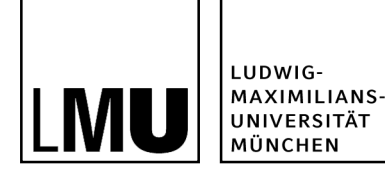

Sara Streng Media Informatics, Department for Computer Science Ludwig-Maximilians-Universität, Munich

# **Effects of display types on collaborative processes**

 $10.03.2010$ 19.03.2010

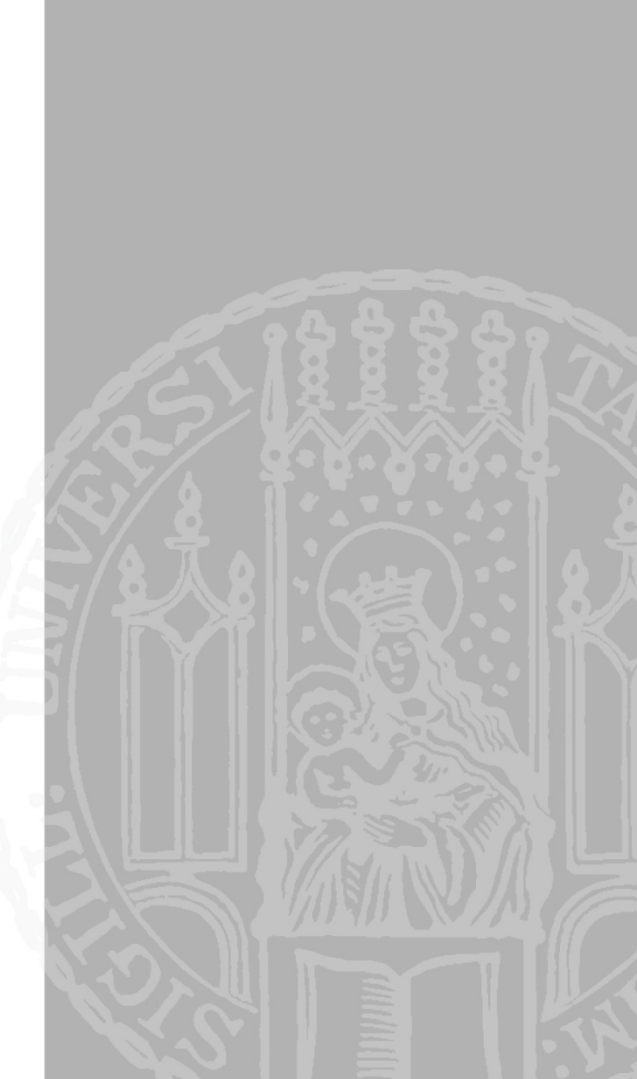

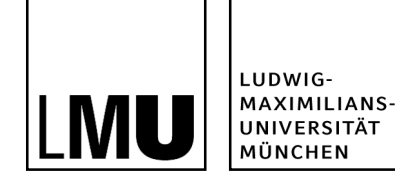

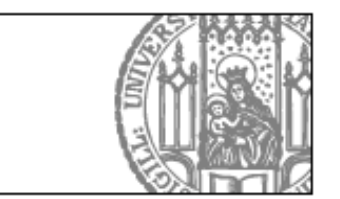

# **Agenda**

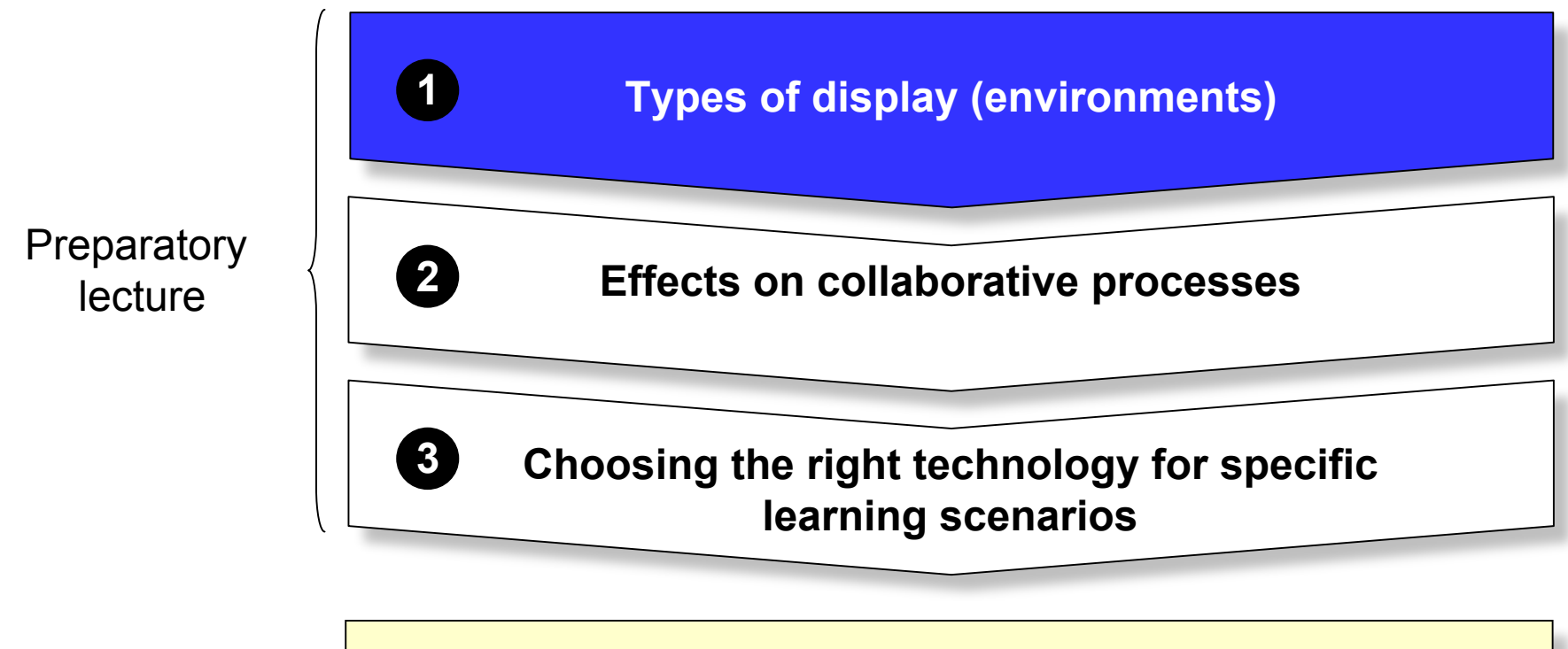

Task for today's breakout session

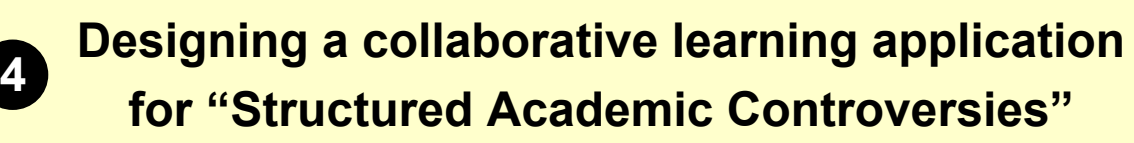

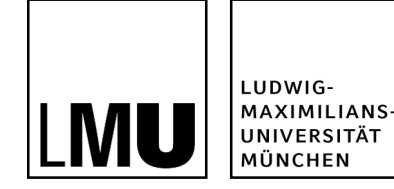

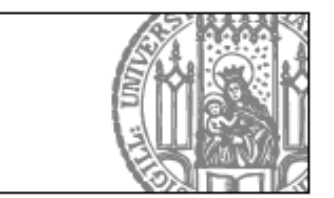

# **Motivation: The "Digital Advantage"**

- Well designed computer applications **can** be as easy to use as pen and paper (often they are not)
- Digital advantage:
	- Process of visualize large chunks of information
	- Simultaneously editable documents
	- Easy to make copies
	- Efficient search and history functions
	- Over-distance learning
	- ...
- If a computer application performs as good as pen and paper this is already a good result!

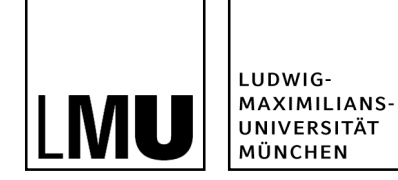

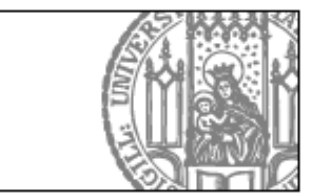

### **Personal vs. Shared Displays**

Personal devices

- **Brought in by participants**
- **E.g. laptops**

Shared display

- **Stationary**
- E.g. smartboard, tabletop display, ...

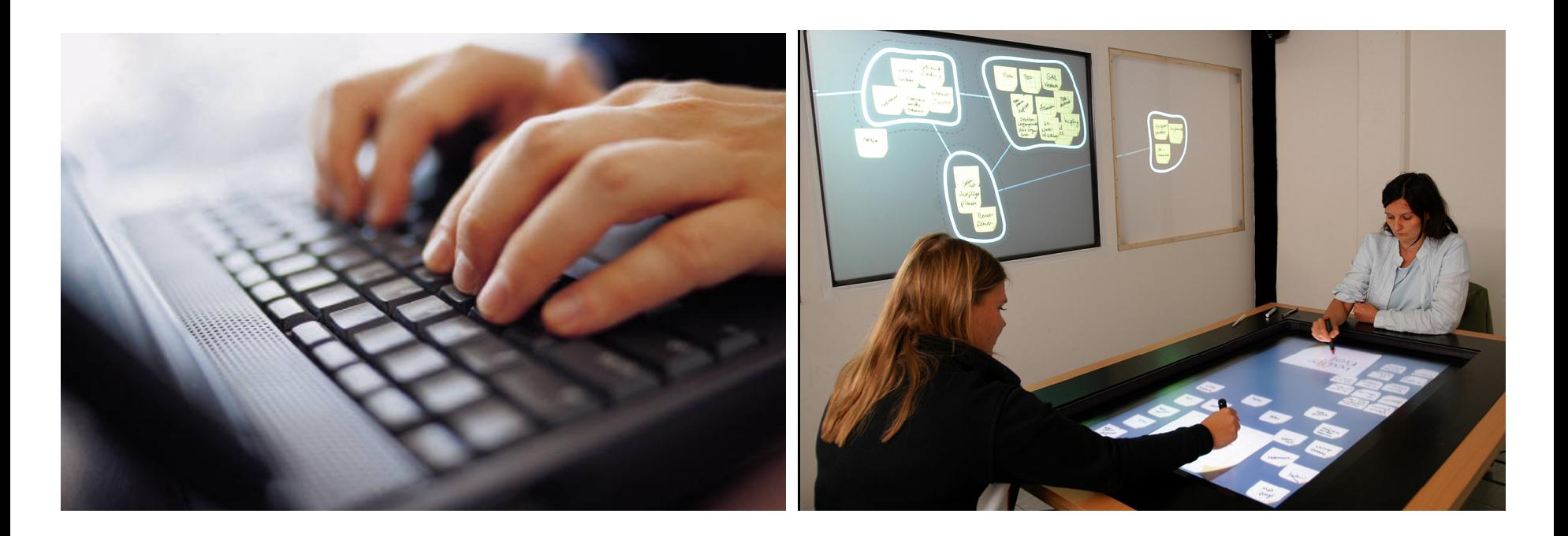

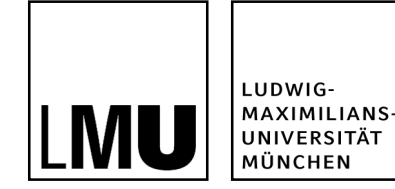

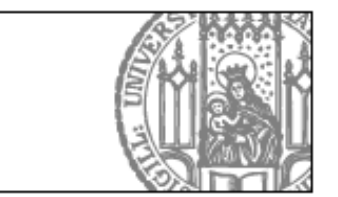

# **Private vs. Personal vs. Shared Information**

Visibility

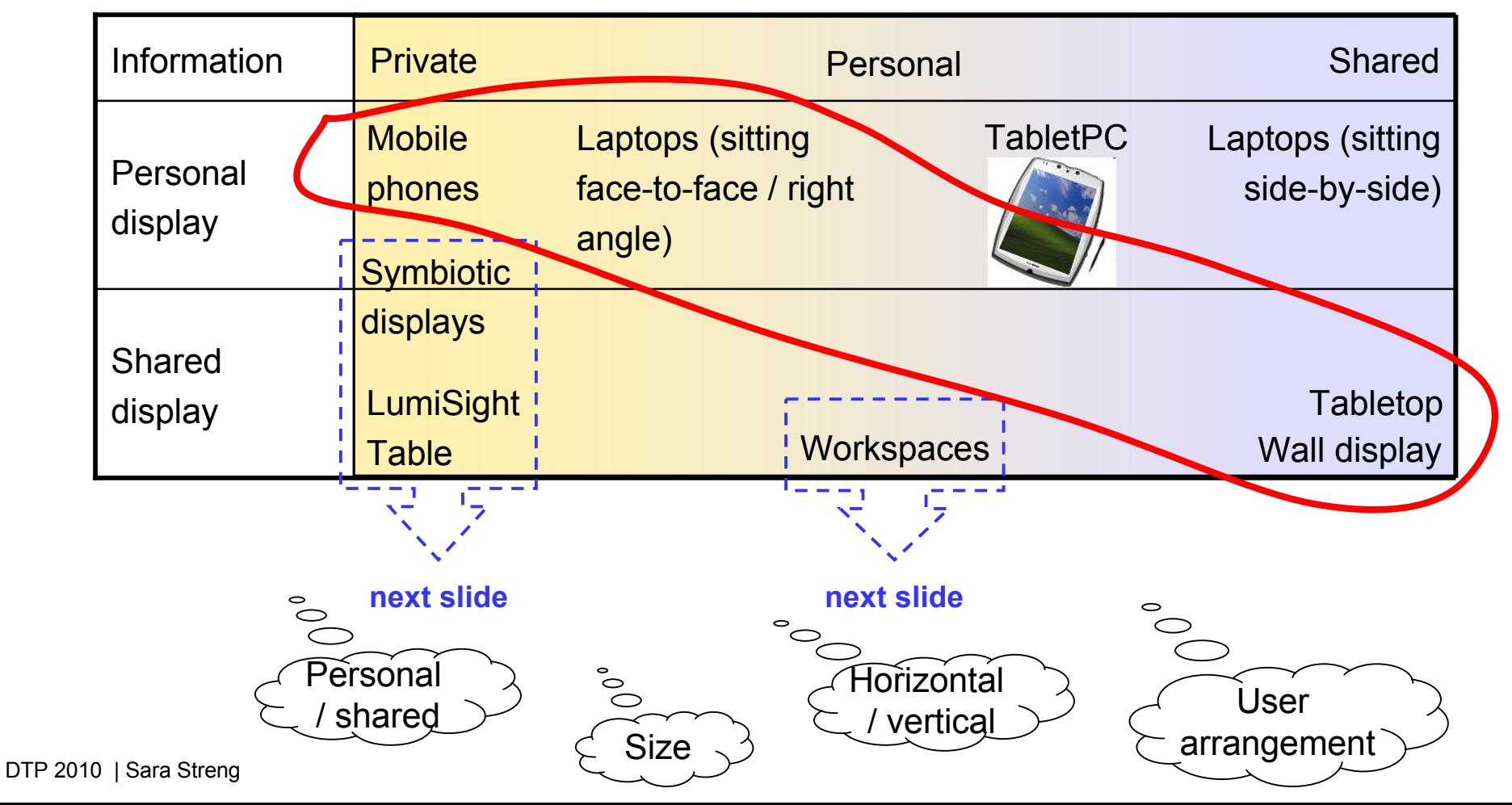

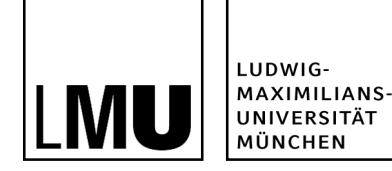

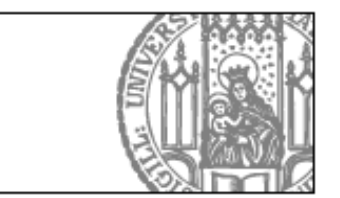

### **Private Information on Shared Displays**

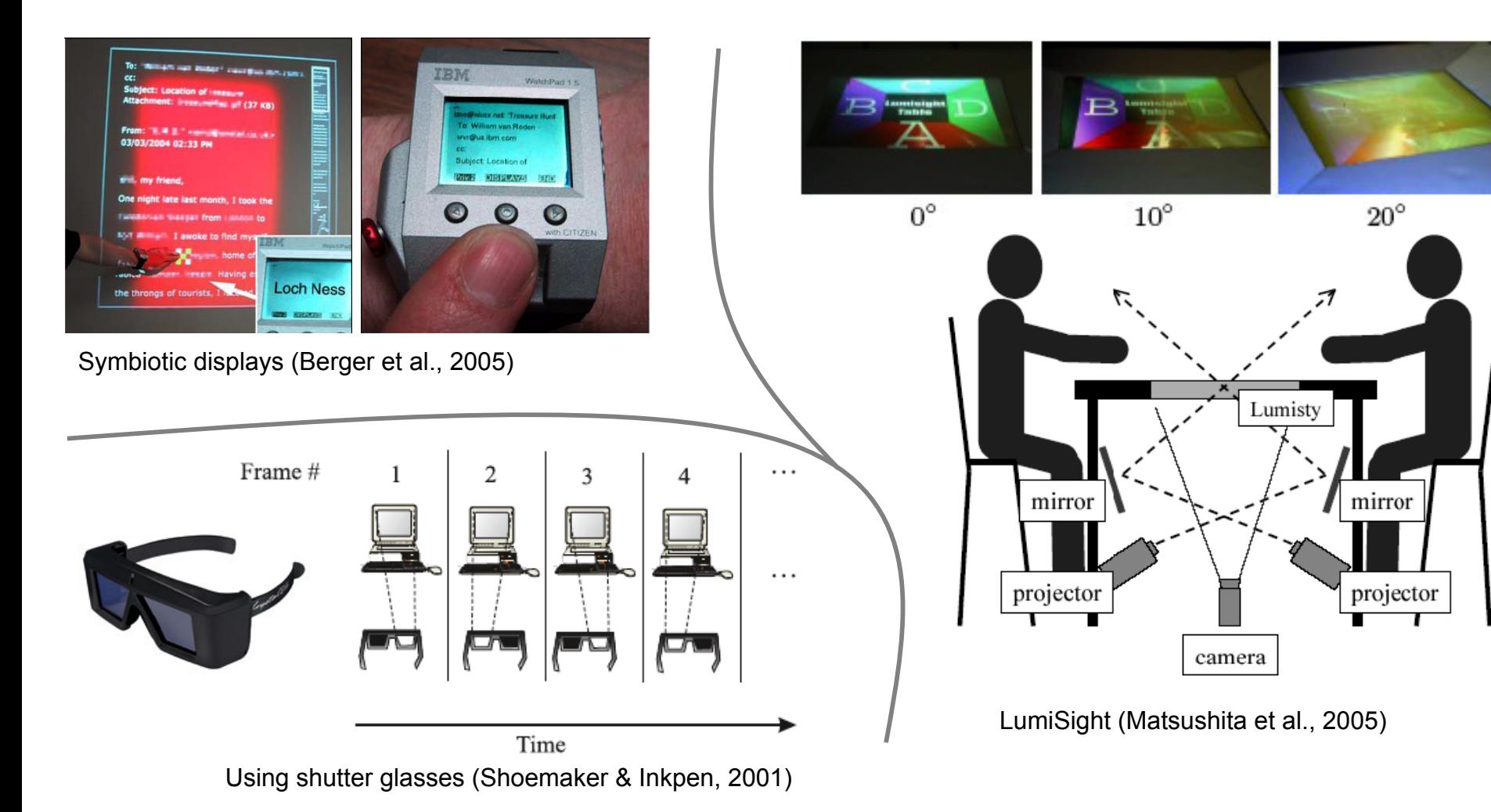

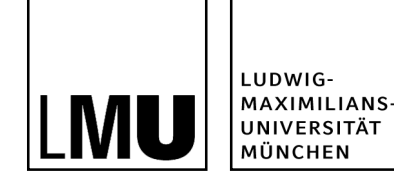

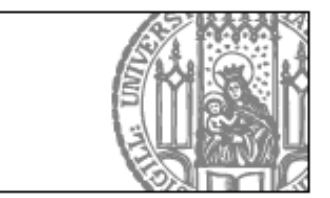

### **Single Display Groupware (SDG)**

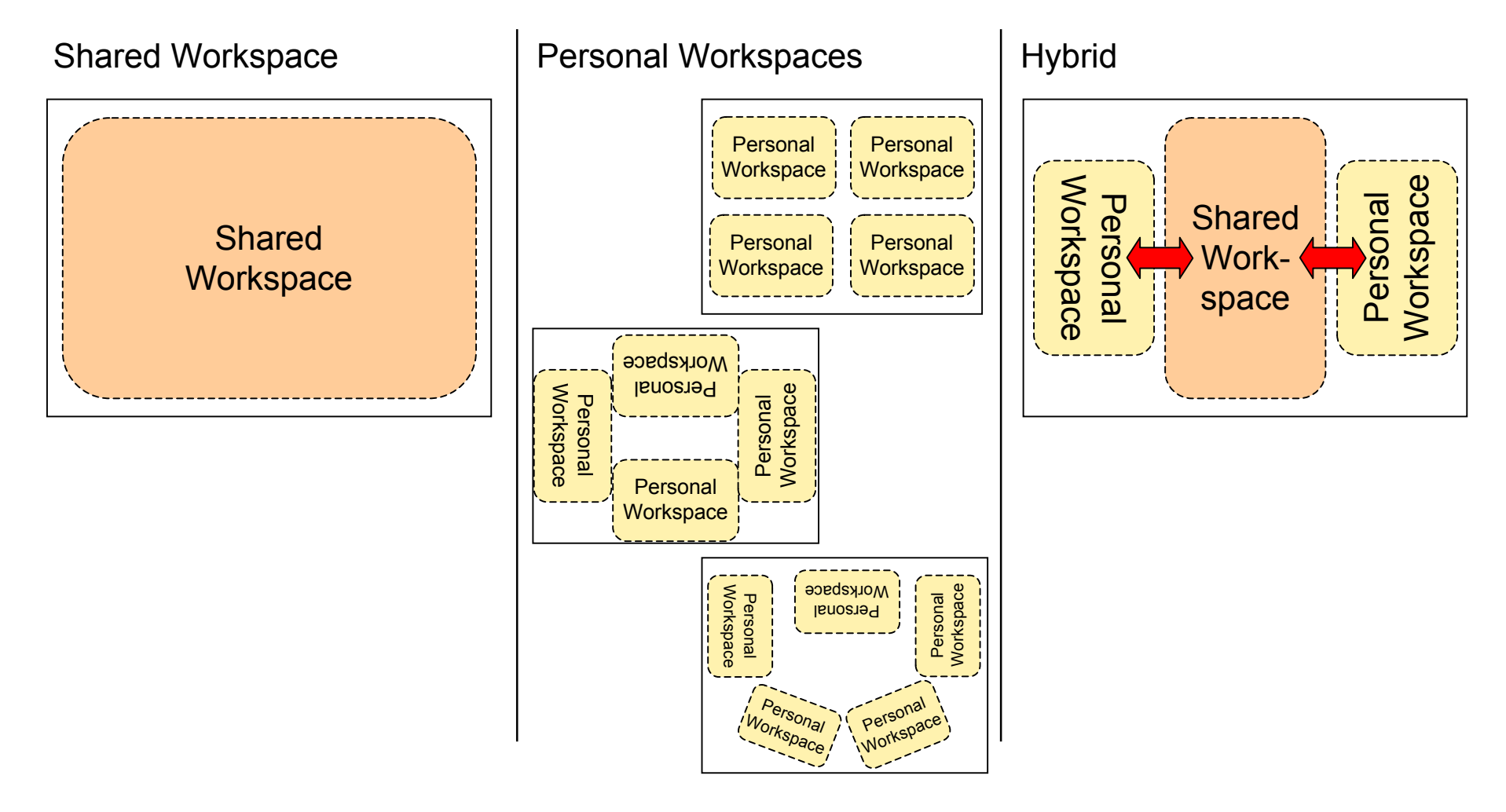

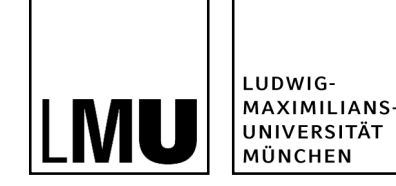

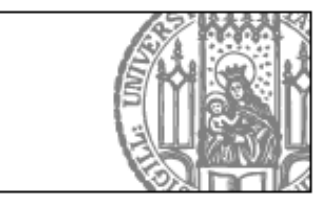

### **Multi-Display Environments and Distributed Applications**

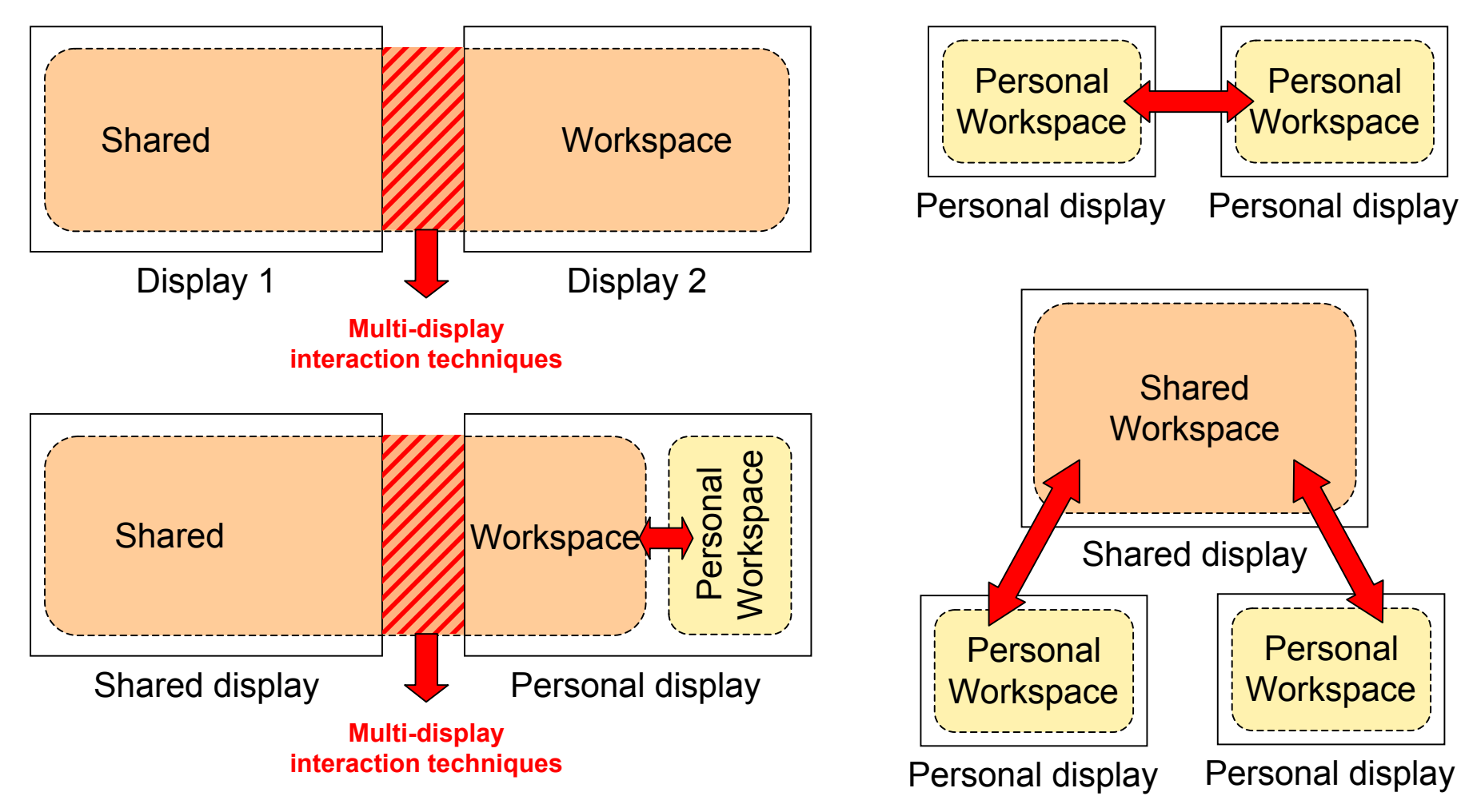

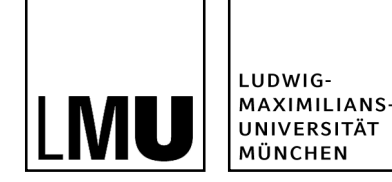

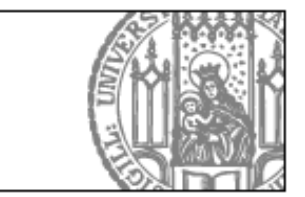

# **Single Display Groupware vs. Multi Display Environments**

#### **Single display groupware (SDG)**

- One shared display
- Output is visible to all users
- Challenge:
	- What about personal data?
	- Conflicts caused by simultaneous actions
		- $\rightarrow$  coordination policies

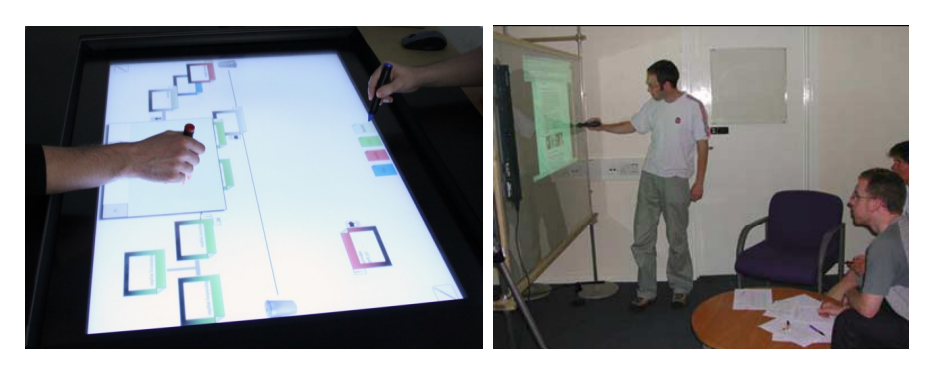

#### **Multi Display Environments (MDE)**

- Multiple connected displays
- Objects can be moved across displays
- Goal of MDEs: workspace spans over multiple displays
- Distributed applications: separate workspaces that interact with each other

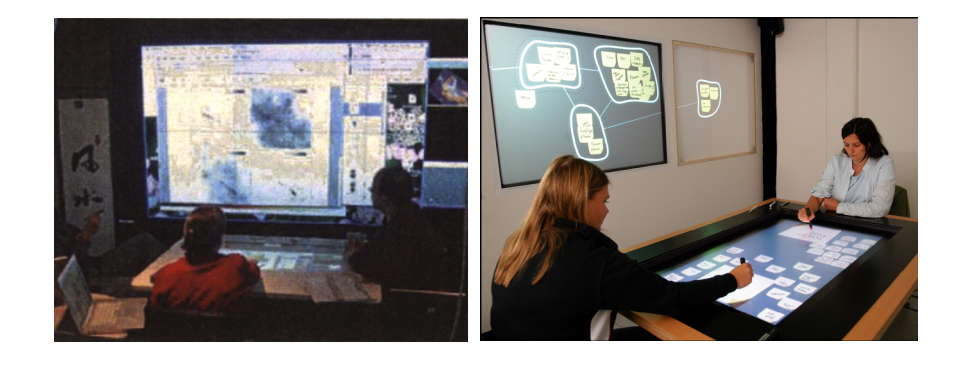

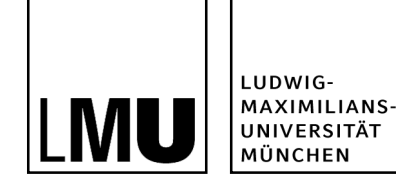

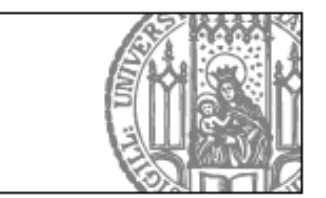

# **Summary (Display Types)**

Personal vs. shared **displays**

any combination possible

**Private, personal and shared information** 

#### **Workspaces**

- Personal workspaces on shared displays
- Workspaces can stretch across multiple (physical displays)

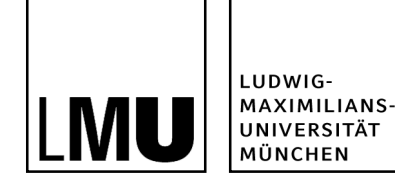

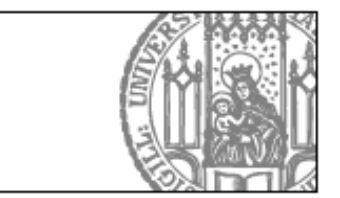

# **Agenda**

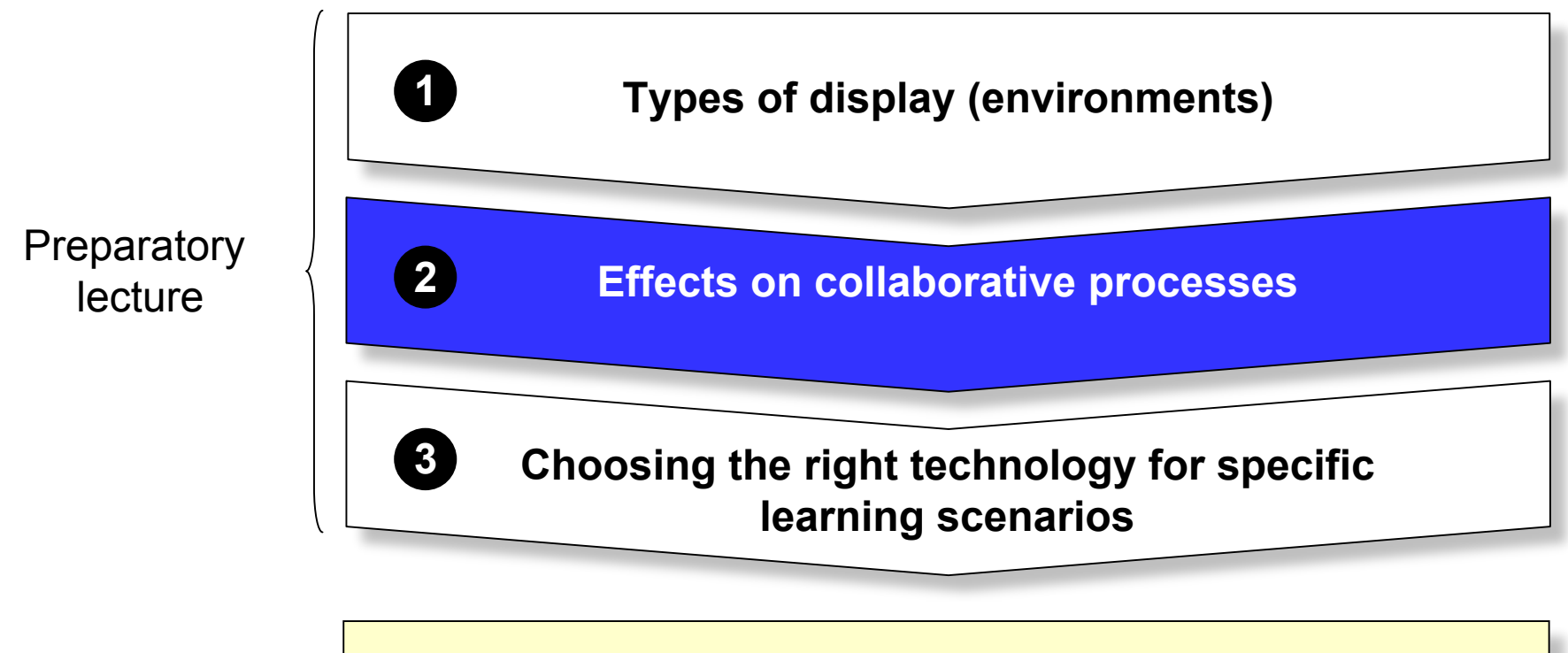

Task for today's breakout session

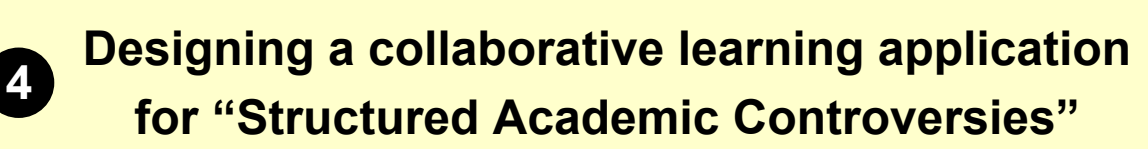

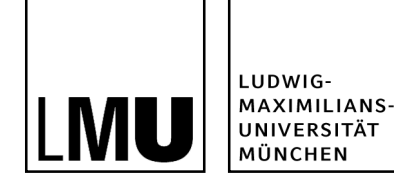

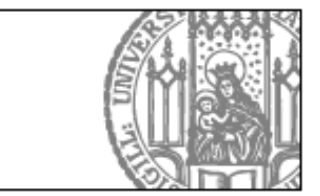

# **Display Angle: Vertical or horizontal interactive displays?**

- Semi-experimental, semi-naturalistic study
- **Fall Groups of three**
- Chairs were arranged next to each other
- **Problem-solving task**
- **Horizontal condition:** 
	- More role switches
	- More ideas explored
	- Greater awareness

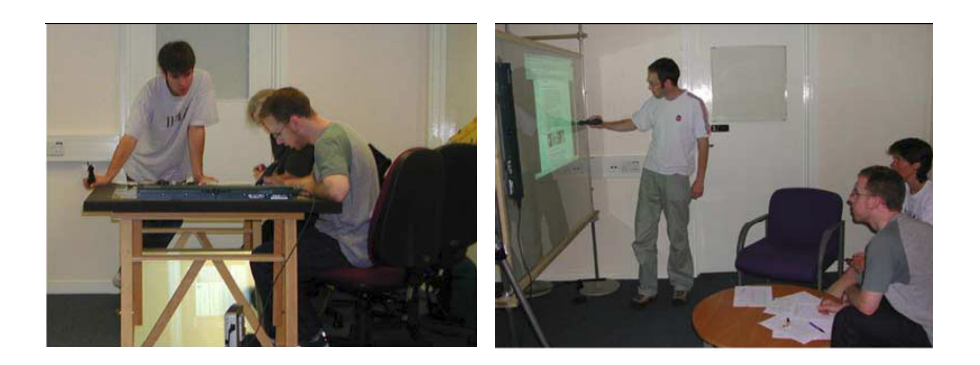

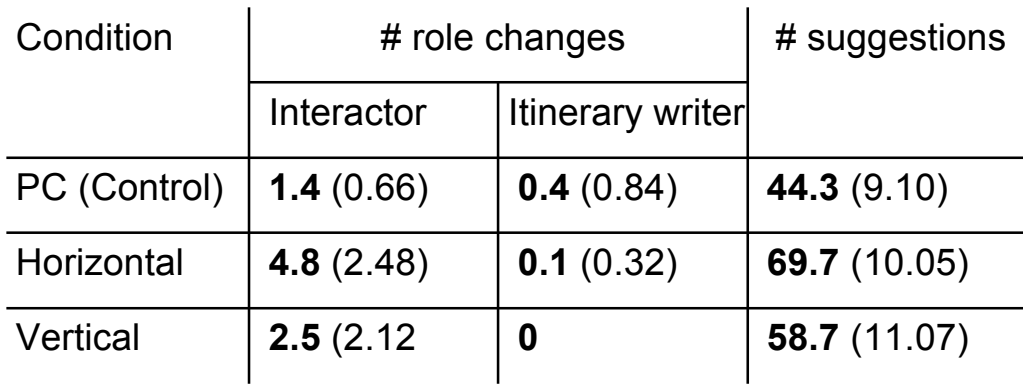

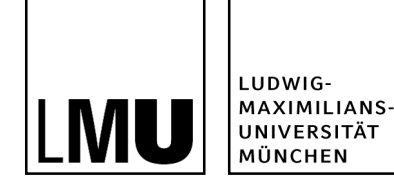

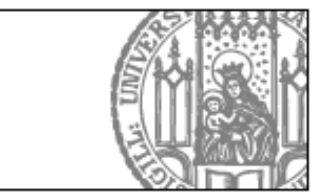

### **Display Angle, Size, Number and User Arrangement**

- **Set of coordinated, exploratory studies**
- **•** Problem solving task (sightseeing route)
- In each study a single display factor was varied:

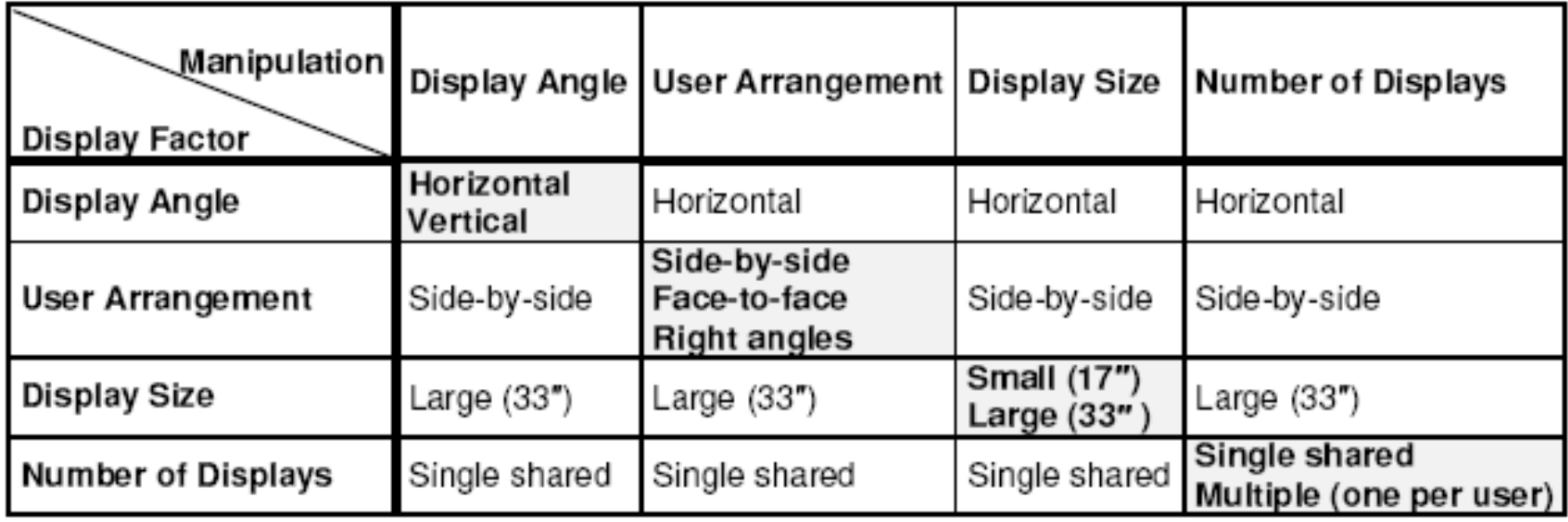

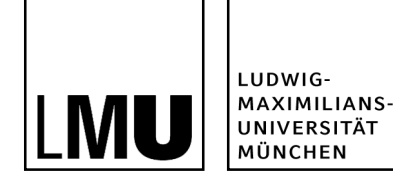

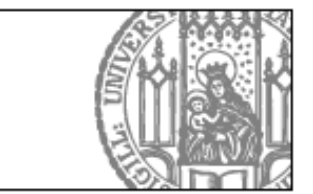

# **Effect of the Display Angle**

#### **Horizontal**

- **Nore natural**
- More comfortable
- **Nore pointing gestures**

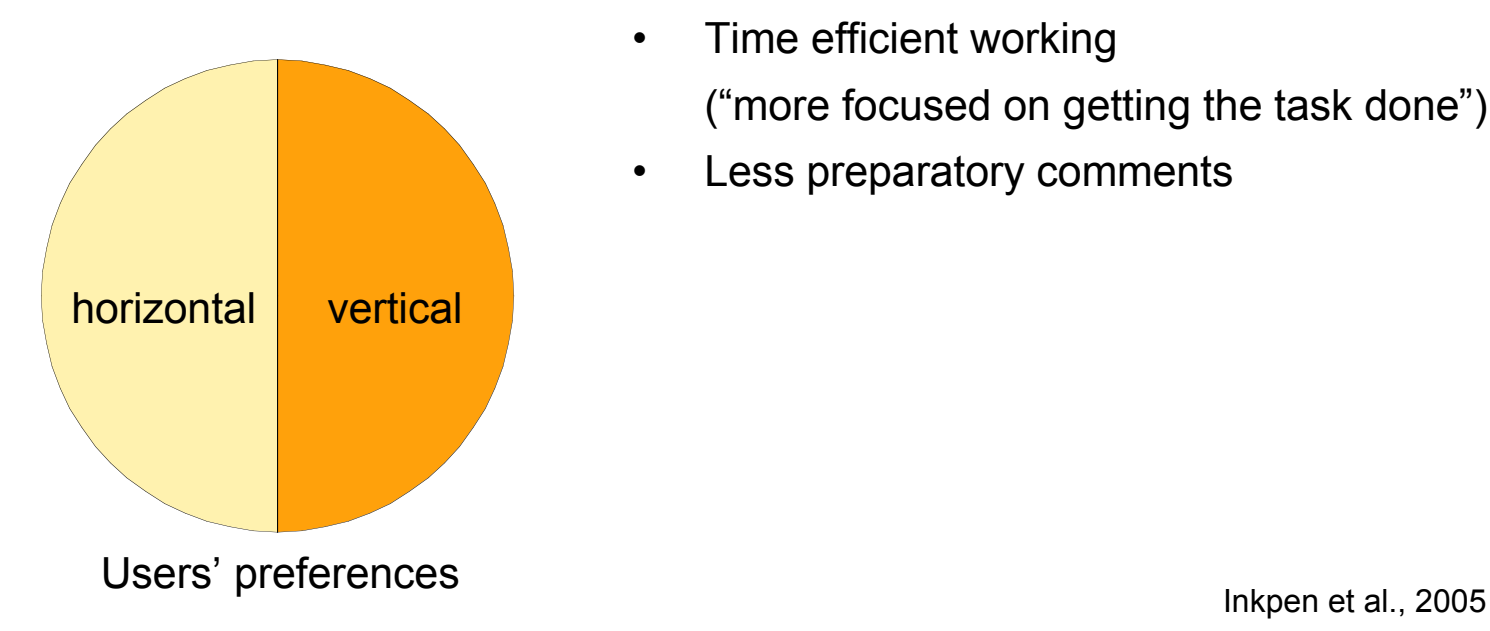

#### **Vertical**

- More ergonomic difficulties
	- Arm fatigue
	- Difficulty writing
	- Back stiffness
- Time efficient working ("more focused on getting the task done")
- Less preparatory comments

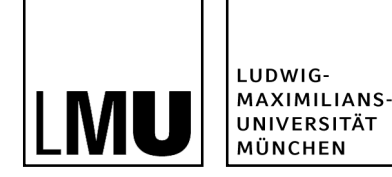

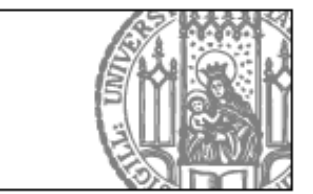

### **Effect of the User Arrangement**

#### **Face-to-Face**

- More partner gaze
- **Less ergonomic** difficulties

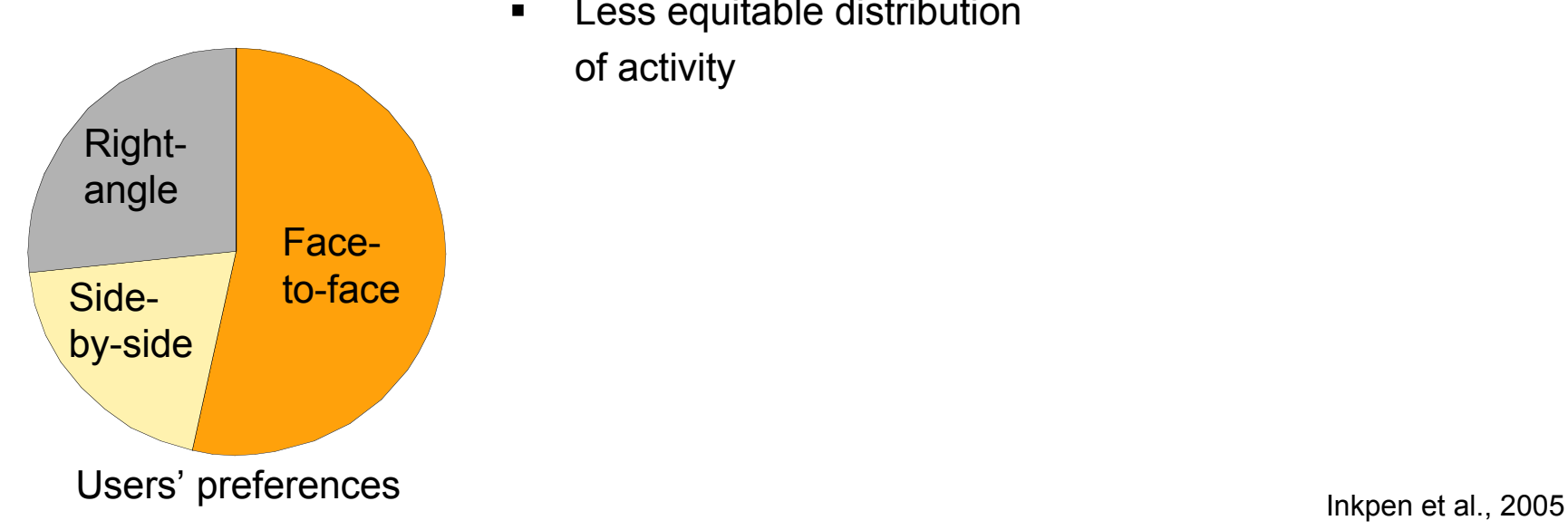

#### **Side-by-side**

- **Shared perspective**
- **EXECUTE:** Little space (e.g. for using the writing arm)
- **Nore obstructed view**
- **EXEC** Less equitable distribution of activity

#### **Right angle**

**•** Compromise

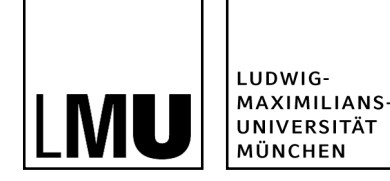

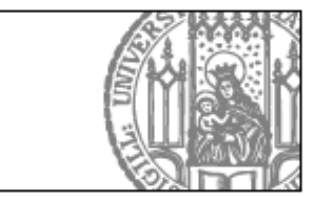

## **Effect of the Number of Displays**

#### **Sharing one display**

- Sat closer together
- **Nore on-task communication**
- **Participants felt they were more efficient**
- Enables to discuss and share ideas

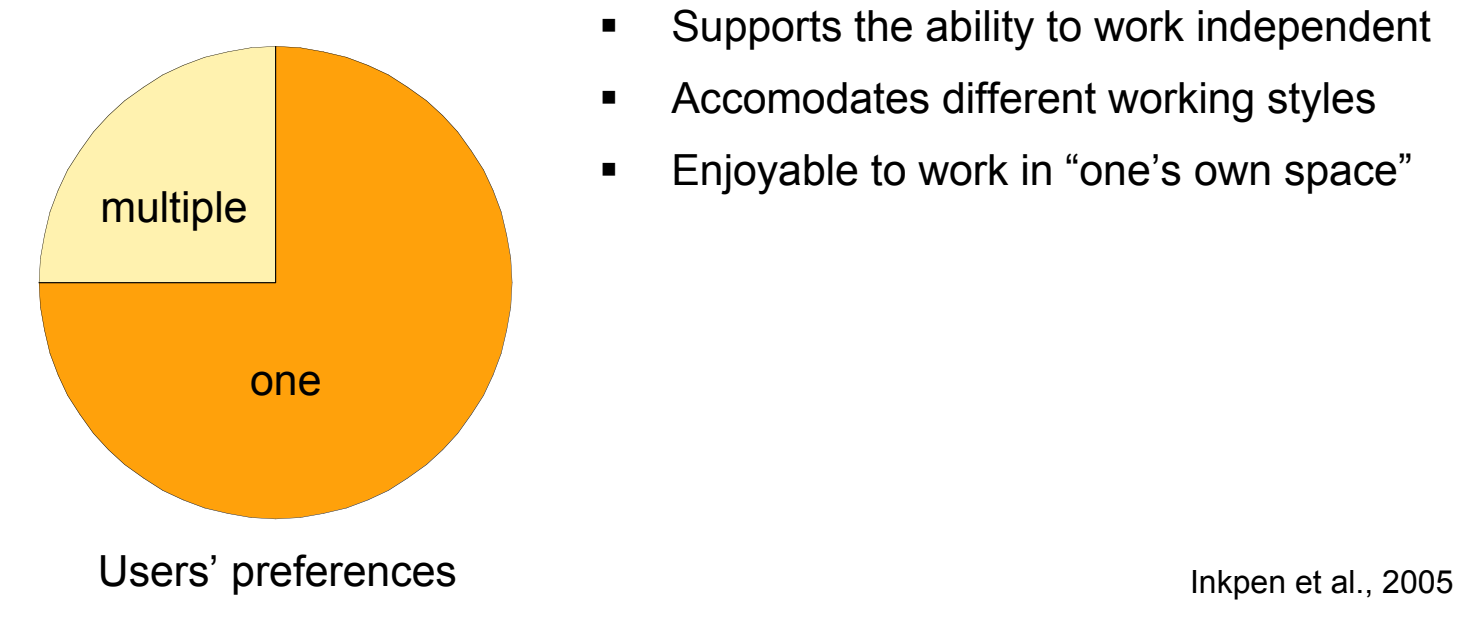

#### **Multiple display**

- **EXECUTE:** Attention shifts between own and partner's display
- **1/3 of all pairs only used one of the displays**  $\rightarrow$  emulated the single display condition
- **Supports the ability to work independent**
- **Accomodates different working styles**
- **Enjoyable to work in "one's own space"**

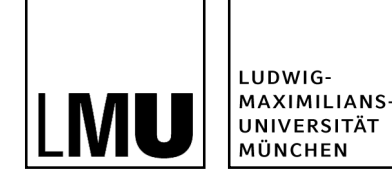

# **Entry Points**

- Entry points invite participation
- **Experiment with 3 conditions** 
	- 1. Laptop (most constrained)
	- 2. Multi-touch tabletop
	- 3. Physical-digital setup with tangible entry points (least constrained)
- Collaborative design task (idea generation, planning, decision-making, …)

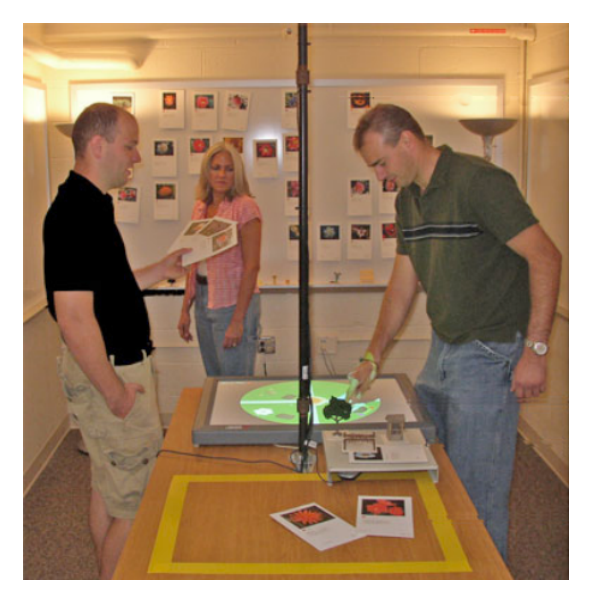

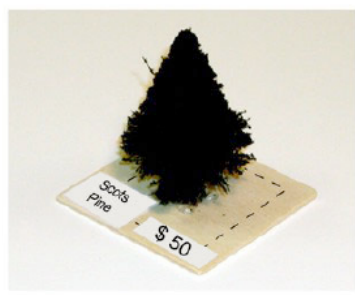

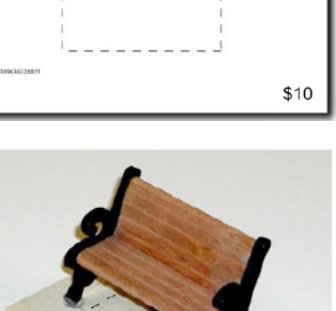

Rogers et al., 2009

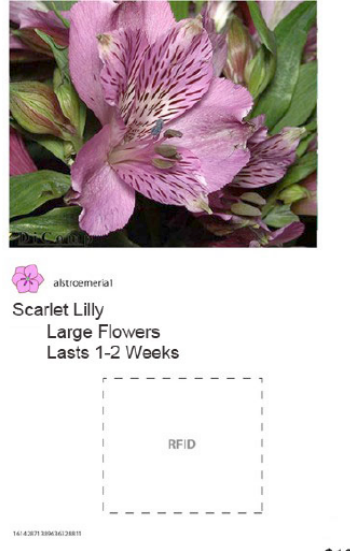

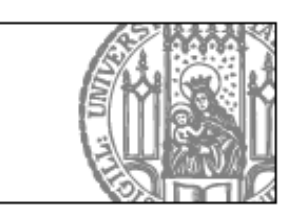

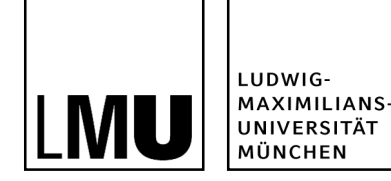

**Tabletop**

Faster completion

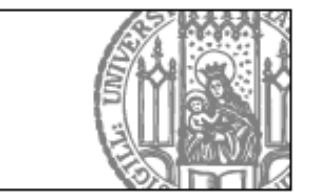

### **Results of Rogers et al.'s Study**

#### **Laptop**

• More conversation (more verbalizing due to only one point of access)

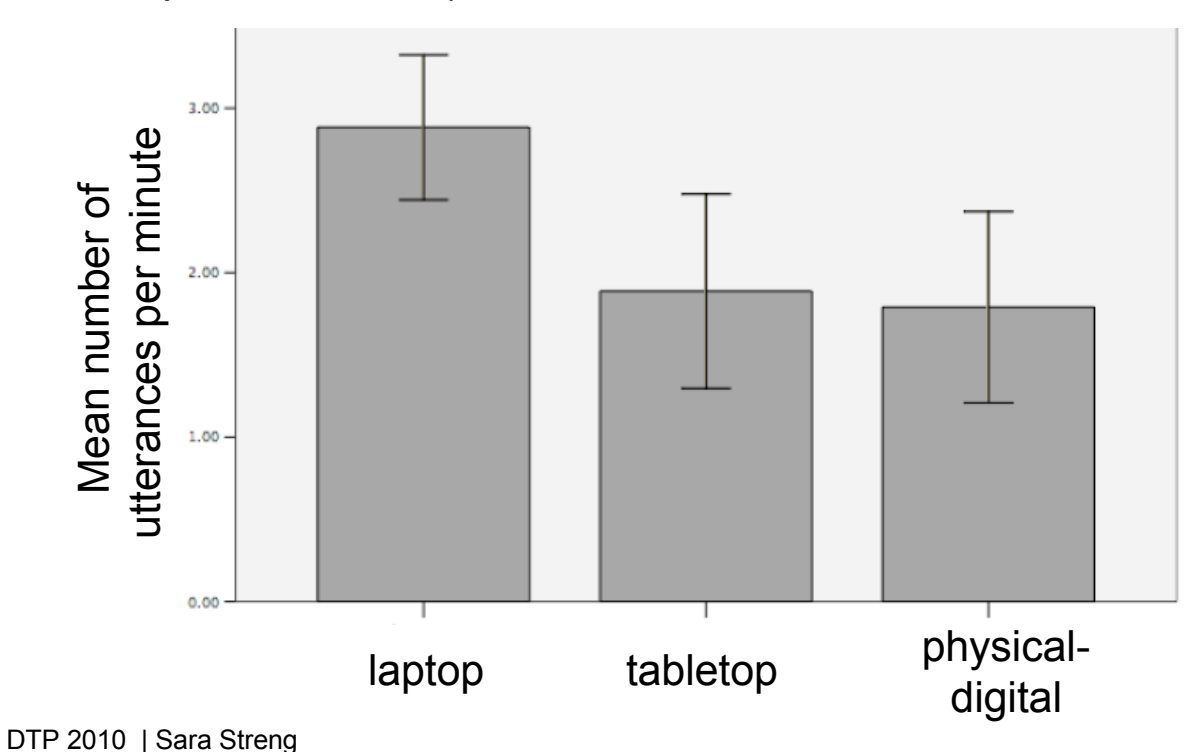

#### **Physical-digital**

- **Nore equitable** participation in terms of verbal utterances
- Participants who spoke the least
	- $\rightarrow$  most physical actions

 $\rightarrow$  possible for more reticent members to utilize the tangible entry points

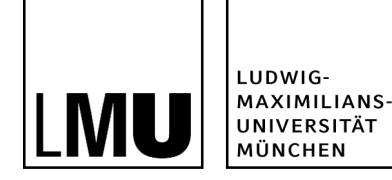

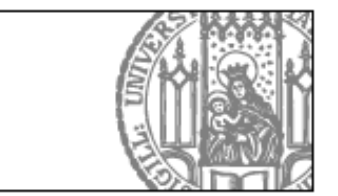

## **MultiSpace**

- **Nulti-device environment**
- **Tabletop display as central hub**
- **Electronic content can be moved** between tables and other devices.
- Focus group with teaching assistants (TAs)
- **Filler** Frequent tasks:
	- Scheduling
	- Creating an exam
	- **Grading**

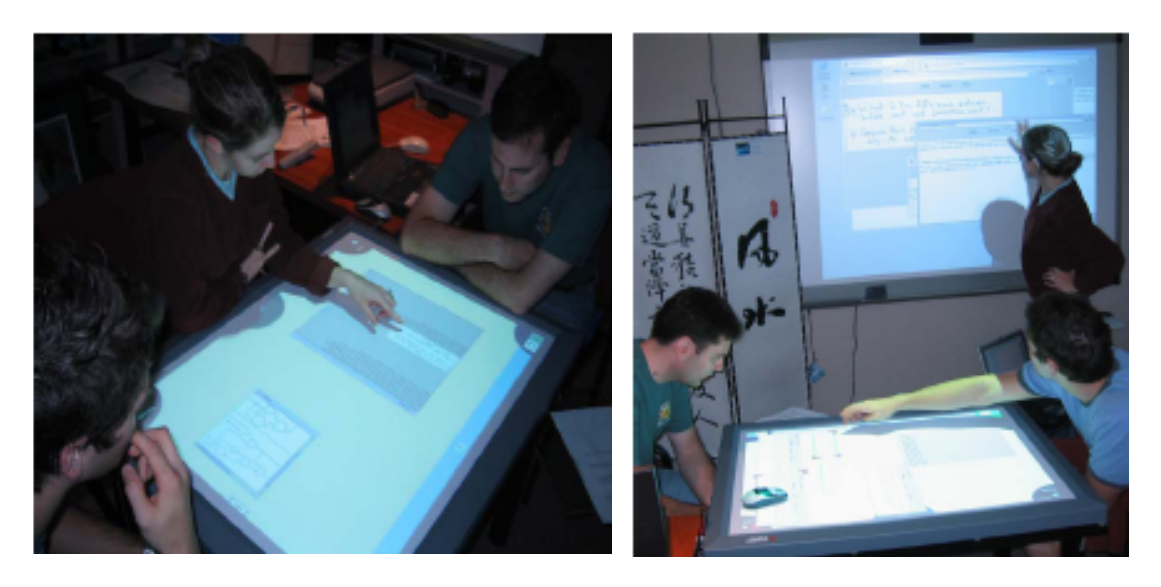

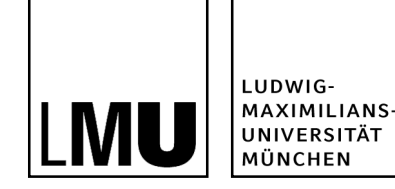

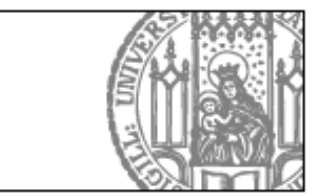

# **Informal Observations of the MultiSpace**

- Tabletops
	- More democratic collaboration
	- On the wall group control rarely changed
- **Different devices for different tasks** 
	- Tabletop for layout and organization tasks (e.g. sort exam questions)
	- Wall was used for comparison tasks: People often sent documents to the wall as a first step in collaboration…
- Task parallelism
	- Easy way to switch between parallel tasks and collaborative work
- Supportive collaboration
	- Frouble on wall or tabletop  $\rightarrow$  colleagues helped immediately
	- Trouble on laptop or tablet  $PC \rightarrow$  no help

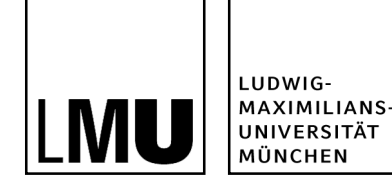

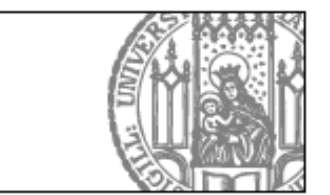

## **Summary (Effects on Collaboration)**

Different display types have different effects on collaborative processes

- **Tabletops** 
	- Eye contact
	- Balanced participation
	- Orientation problem
- **Wall displays** 
	- Same perspective
	- Used for presentations, discussions, comparisons, overviews
- **Personal displays** 
	- People often appreciate "one's own space"
	- Private information

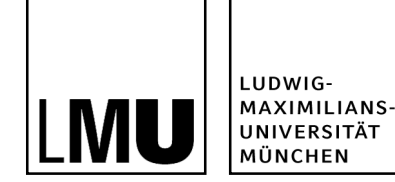

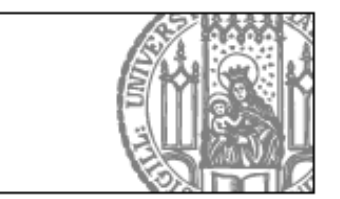

# **Agenda**

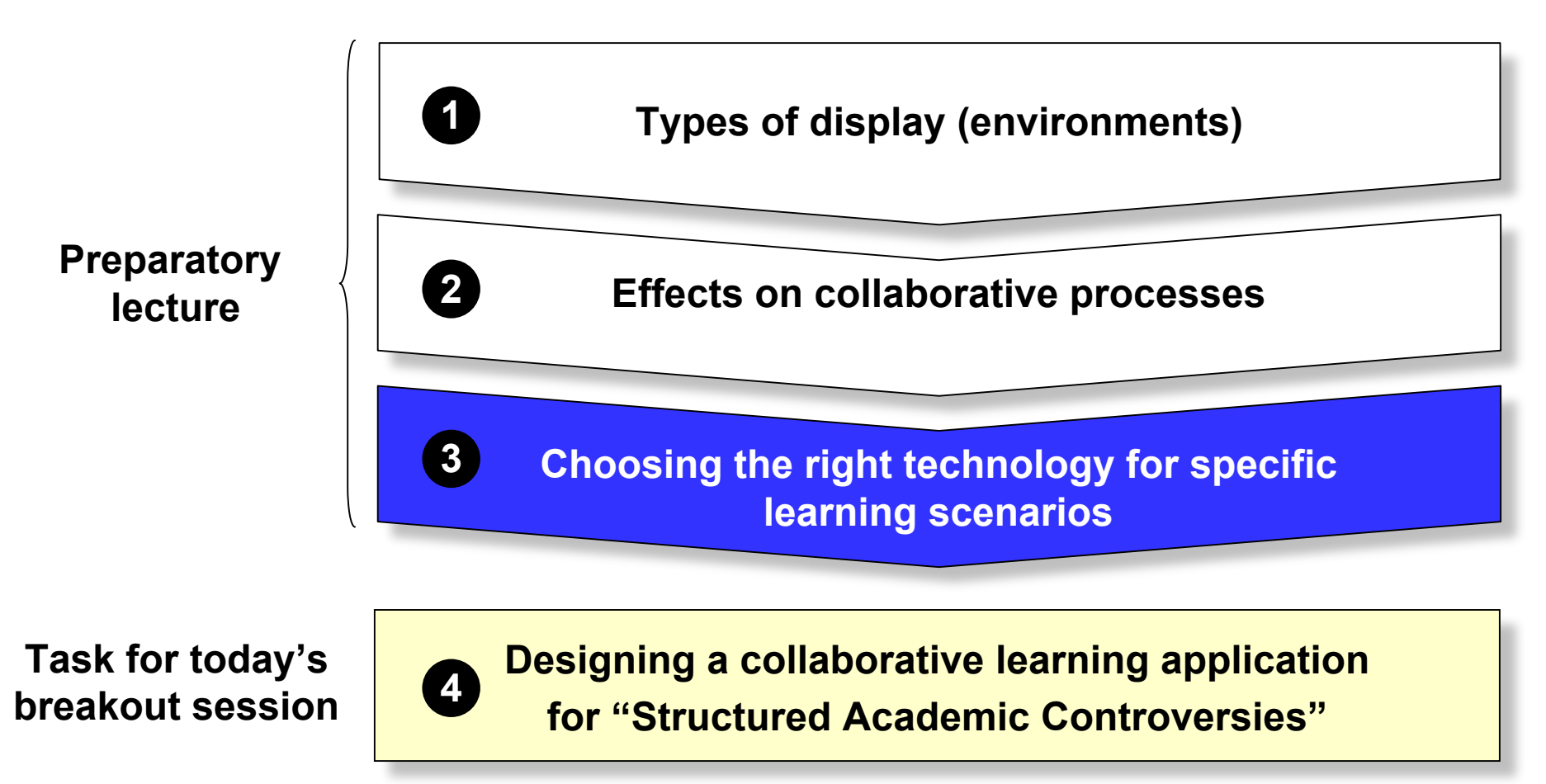

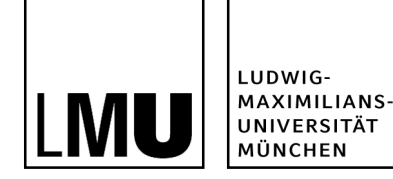

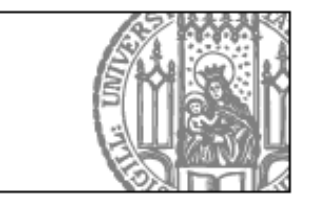

### **Examples of Collaboration Scripts and Technological Solutions**

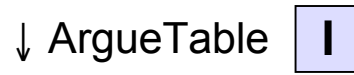

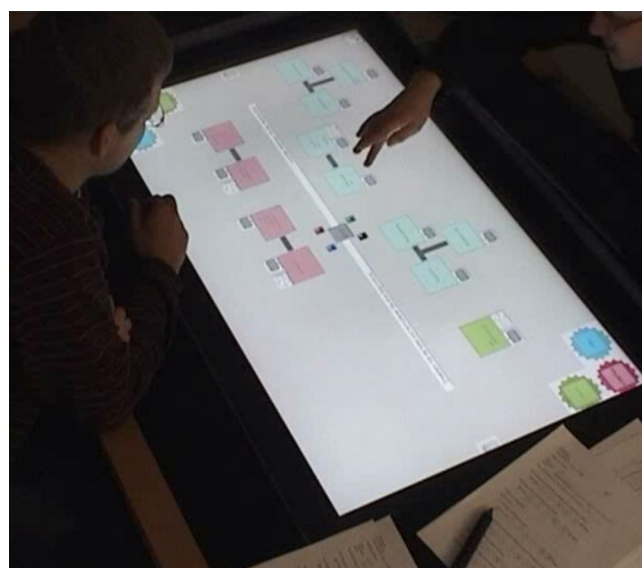

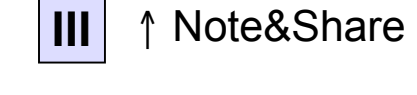

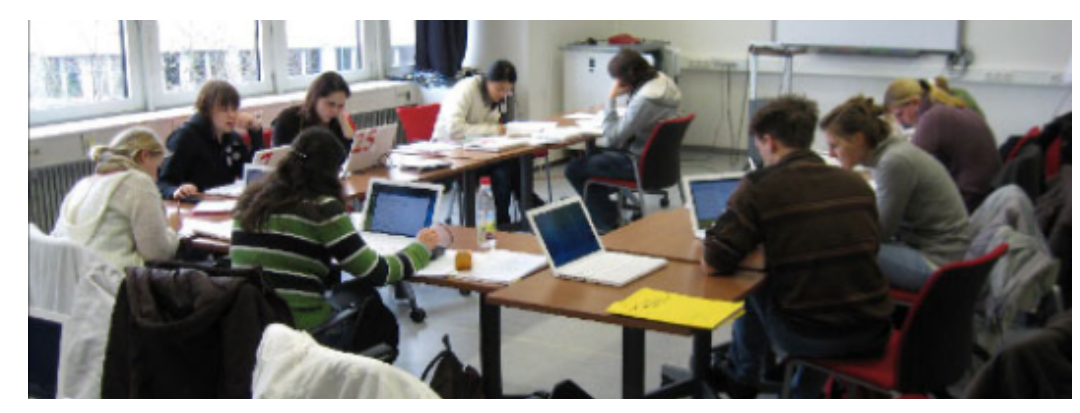

**II**

↑ Practicing text comprehension in pairs

DTP 2010 | Sara Streng

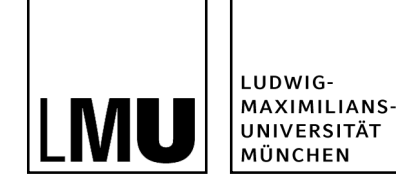

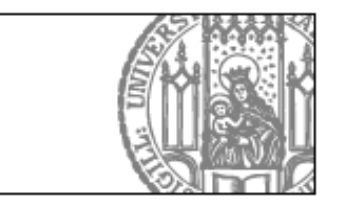

# Example | | | : ArgueTable

**Argumentation sequences:** 

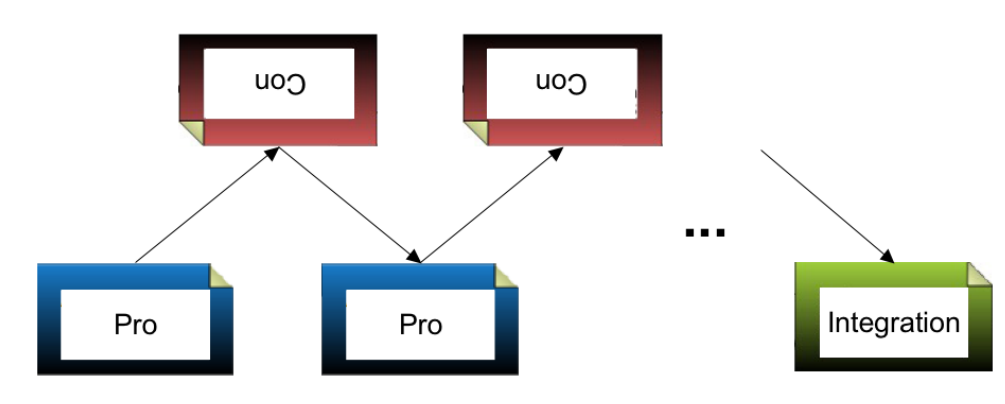

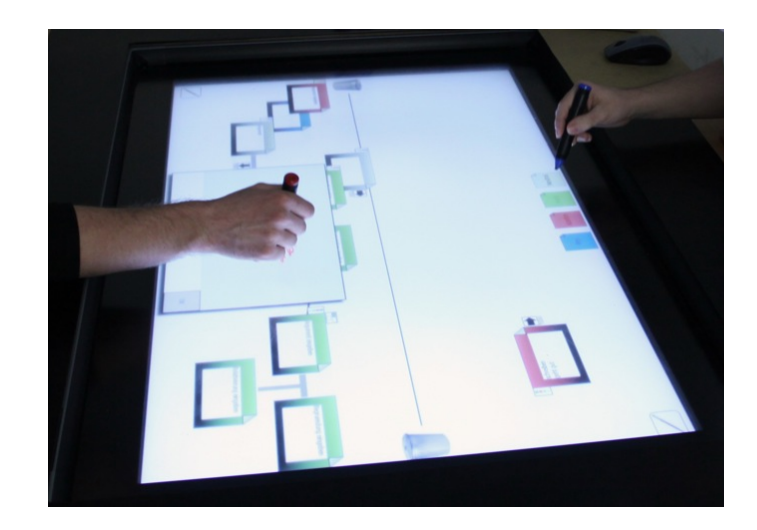

**-** Constructing single arguments:

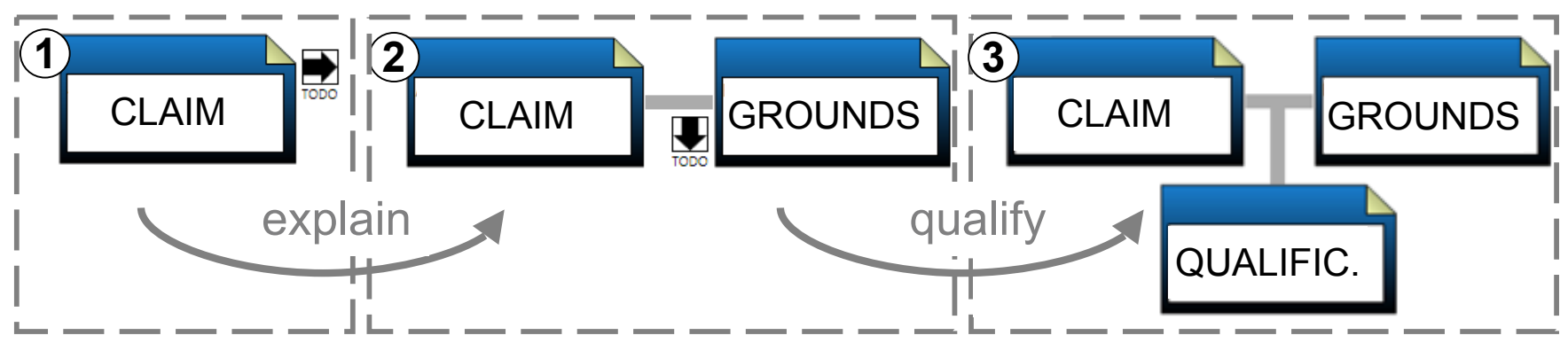

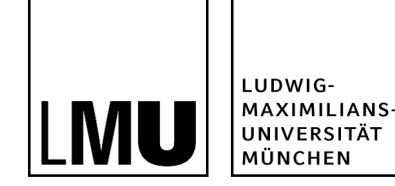

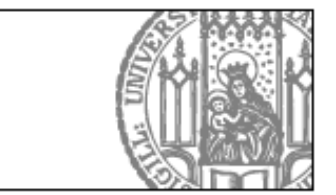

# **Why Did We Choose a Tabletop Display?**

Because tabletop displays …

- **EXEC** 2. encourage eye contact  $\rightarrow$  support natural face-to-face communication
- **E** ... are ideal for small group collaboration with balanced participation

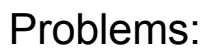

- **Orientation**
- **Text input**

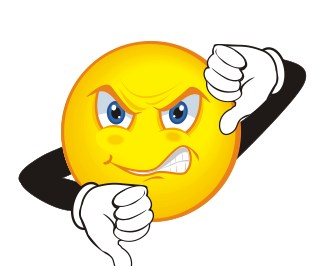

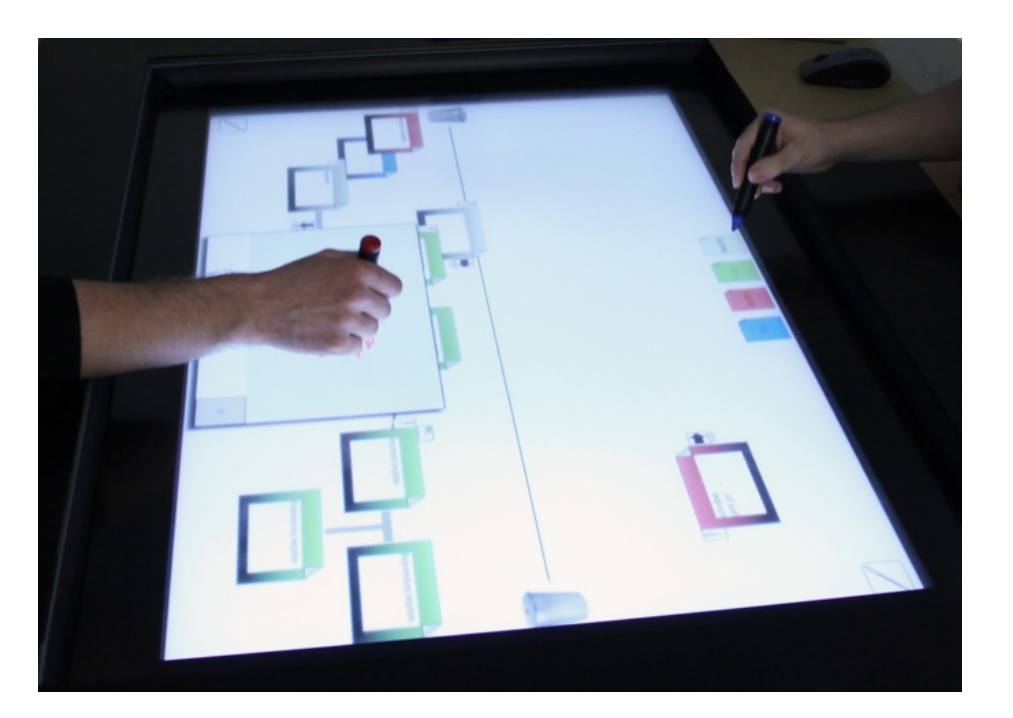

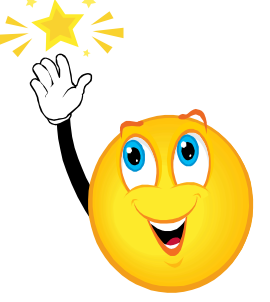

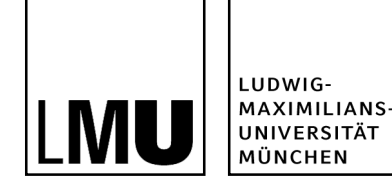

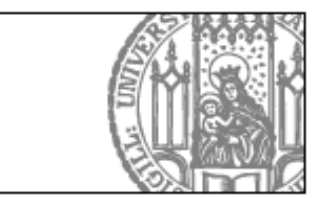

# **Example II: The MURDER Script**

- **Acronym for Mood, Understanding, Recall, Detection, Elaboration, Review**
- Script for practicing text comprehension in pairs, originally developed for pen&paper [1]

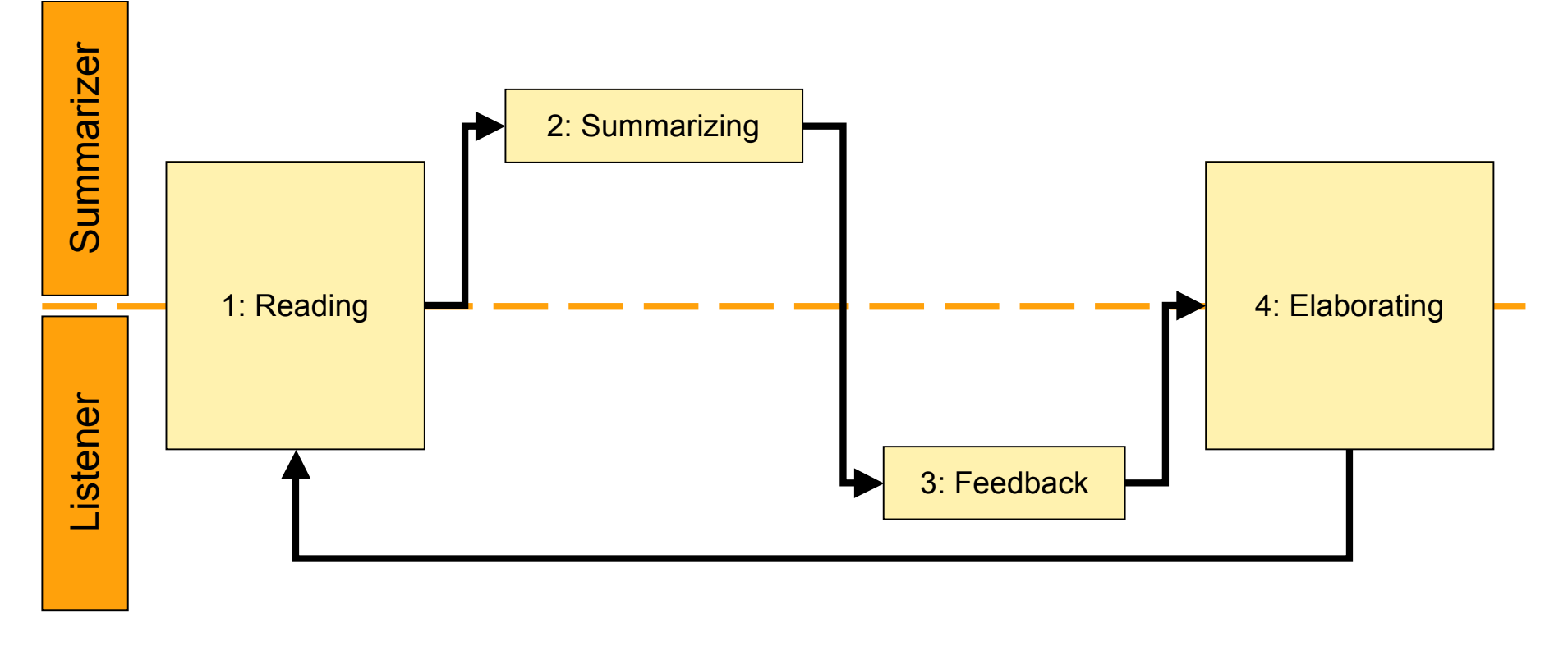

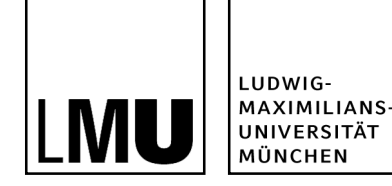

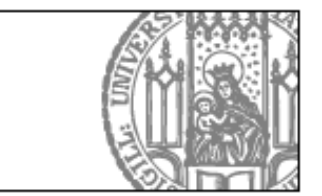

#### **"Minimal" User Interface Design**

- **If** Idea: Select few GUI elements carefully
	- $\rightarrow$  Guide the learner's activities
	- $\rightarrow$  Minimize usability problems
- GUI elements:
	- Text (markings)
	- Keyword list
- Interaction techniques:
	- 1. Marking
	- 2. Drag&drop

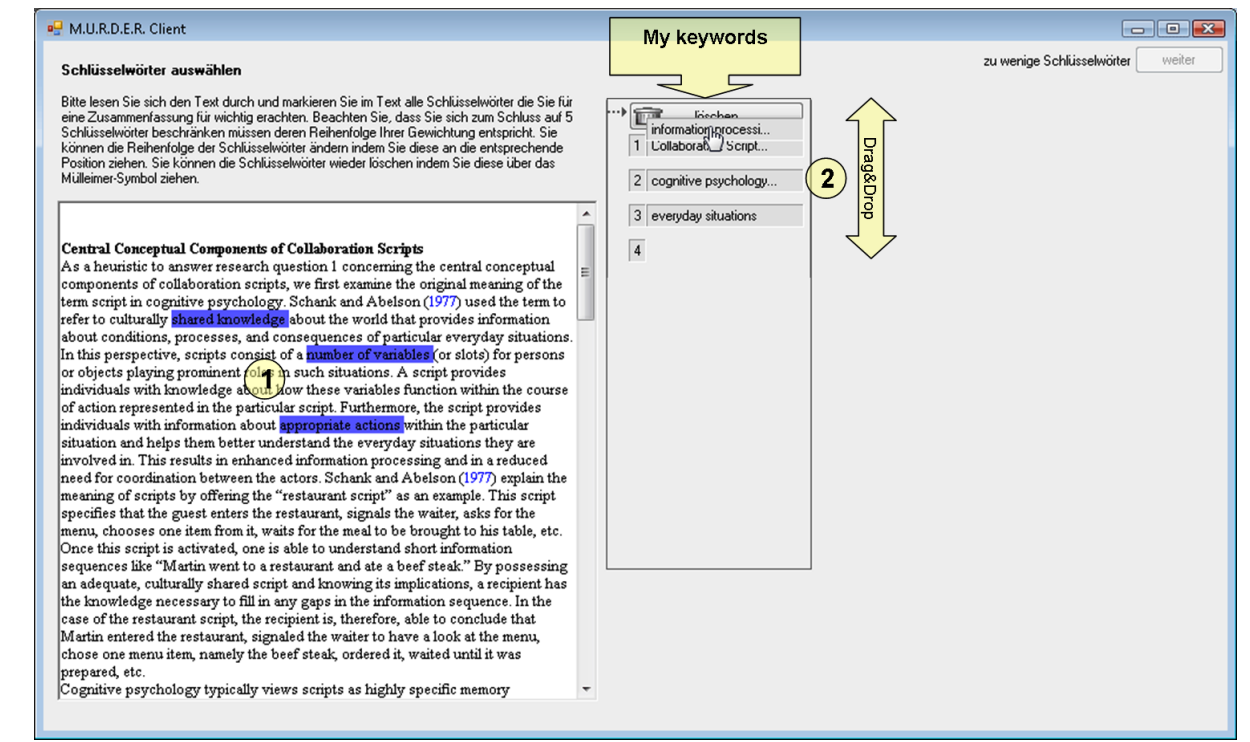

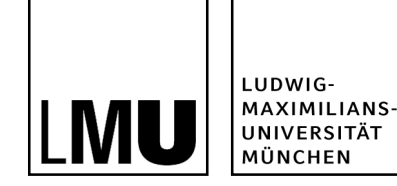

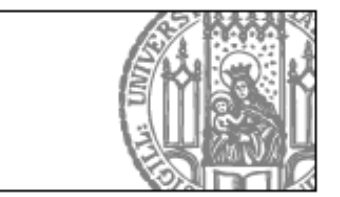

# **Step-by-Step Introduction of New GUI Elements**

- **GUI is gradually expanded**
- **Max. 2 new GUI elements per step:**

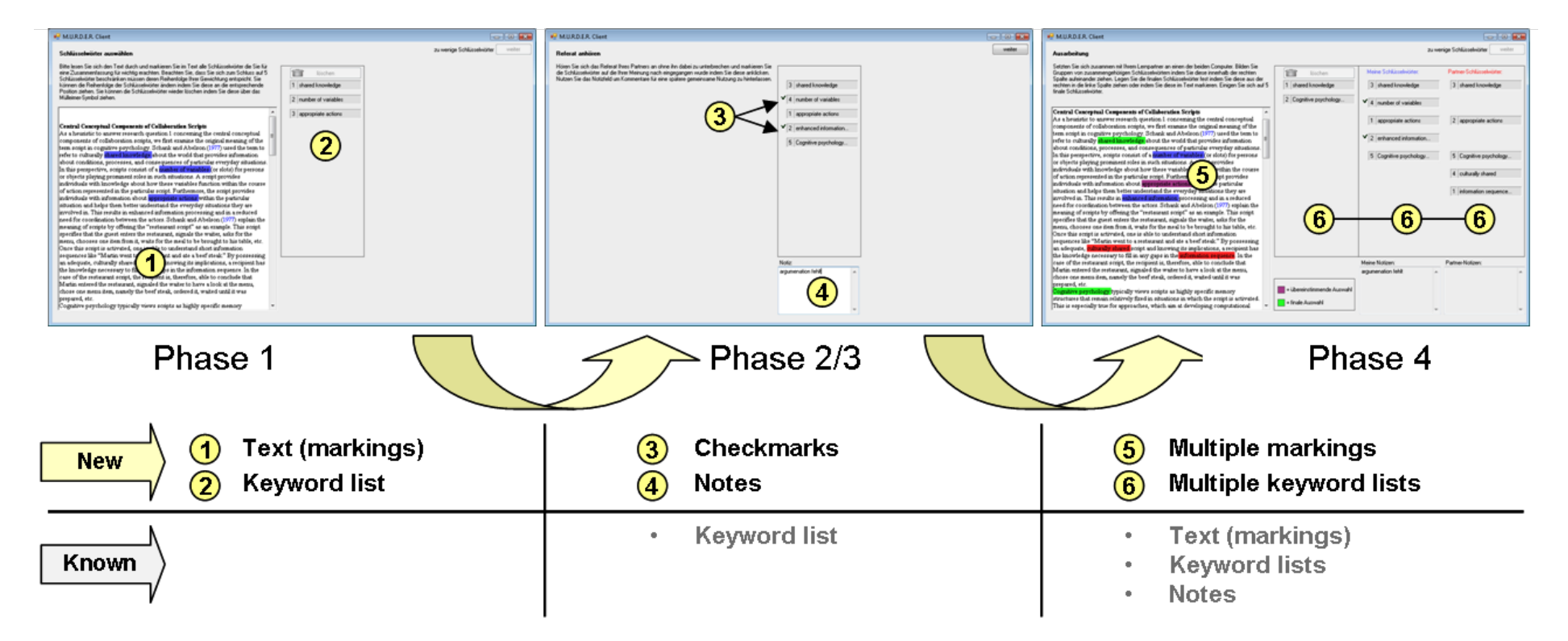

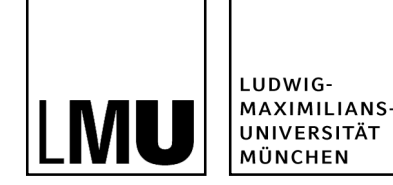

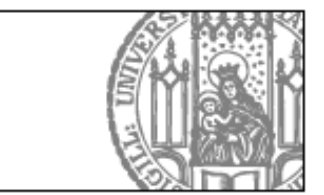

# **Why Did We Choose a Personal Displays (Laptops)?**

- Summarizer and Listener are adversary roles
- In phases  $1 3$  the learners are acting as student vs. teacher  $\rightarrow$  not supposed to see adversary's notes and keywords
- Only in phase 4 they act in concert
- Notebooks are frequently available in classrooms anyway
- **Easy rearrangement between phases**

Problems:

In phase 4 both learners need to share one laptop

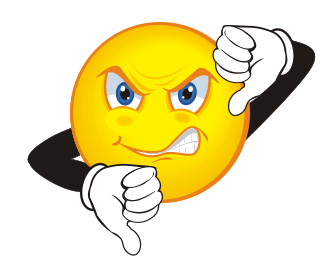

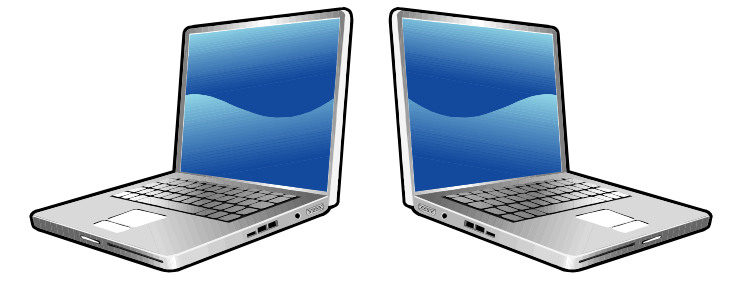

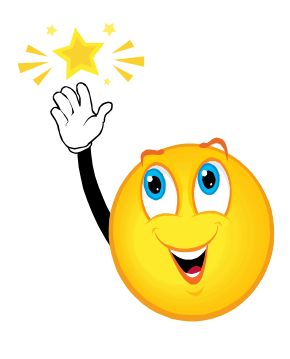

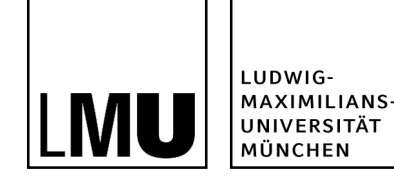

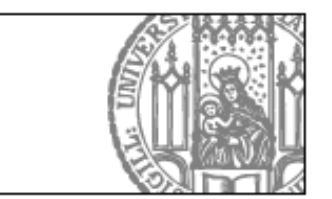

# Example **III** : Note&Share

- **Facilitate knowledge sharing:** 
	- **1. Note**: Individually create keywords (laptops)
	- **2. Share**: Transfer keywords to smartboard (gateway interaction technique)

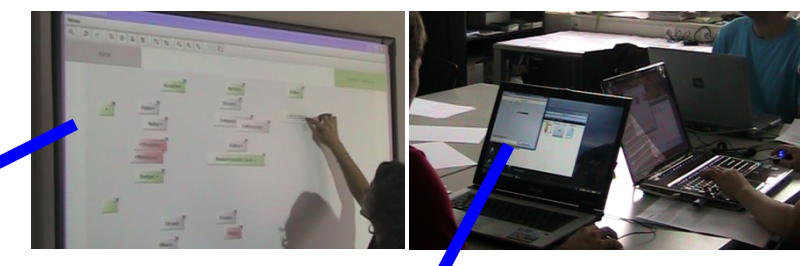

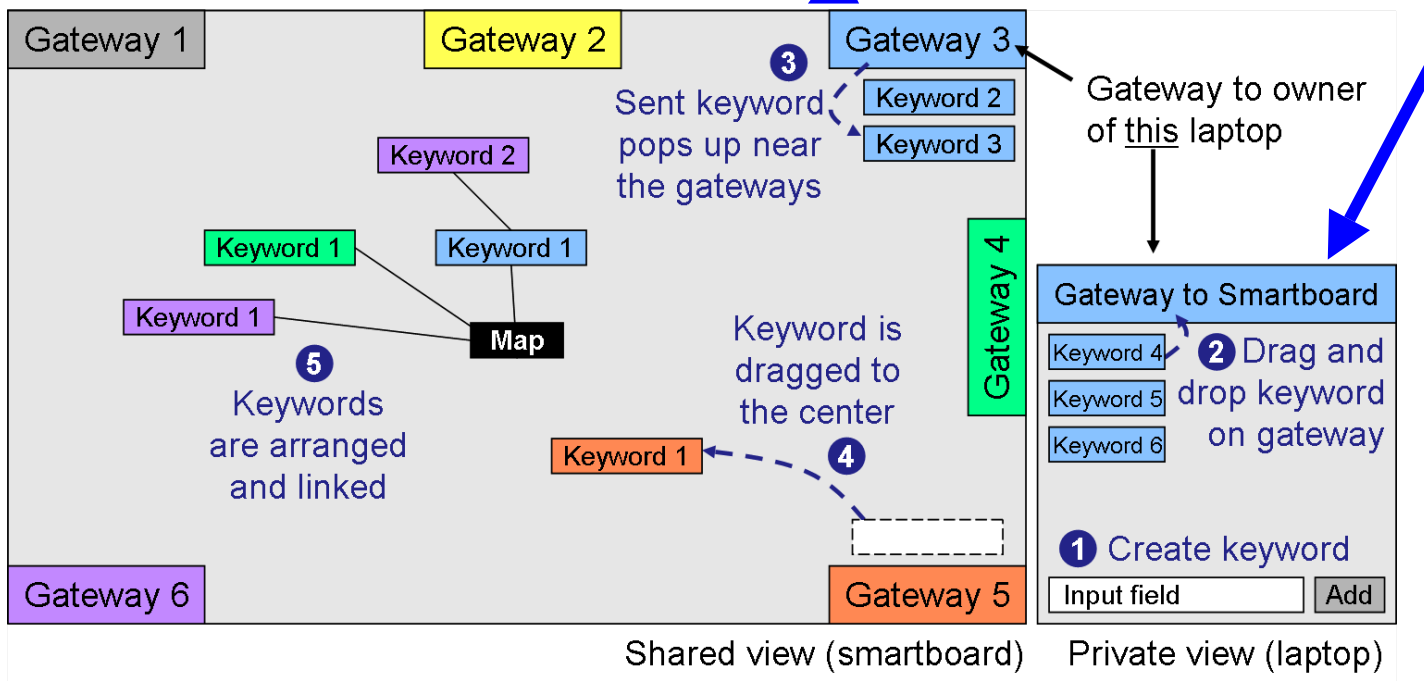

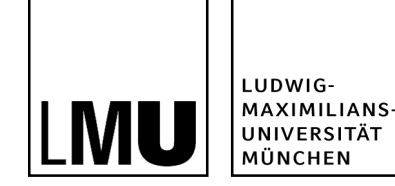

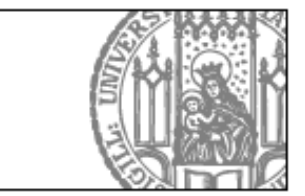

# **Why Did We Choose Both (Personal and Shared) Displays?**

Laptops

- **Individual phase**
- **Avoid production blocking**
- Shared display
- **Visualization of the group knowledge**

Interaction between laptops and shared display

**IFTE** Interaction technique allows to move information between the displays very intuitively

Problem

Complex setup

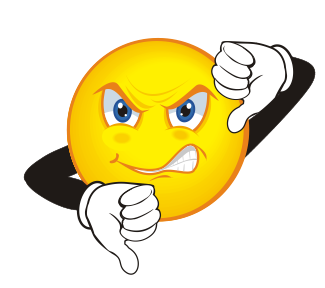

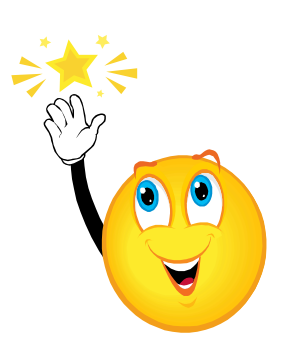

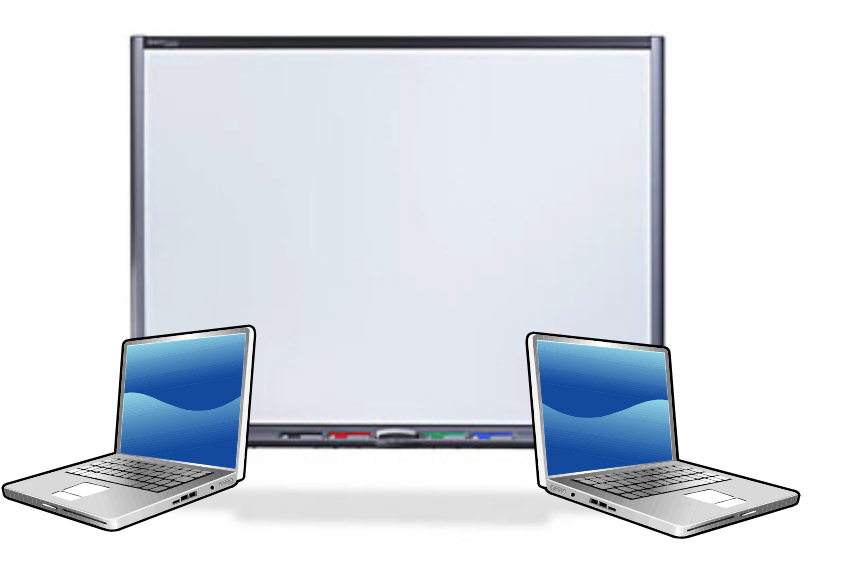

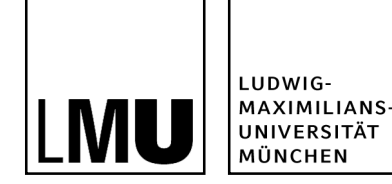

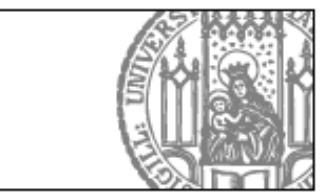

# **Study Results and Observations (Note&Share)**

- **Hidden profile experiment**
- **3** conditions:
	- 1. Note&Share
	- 2. Whiteboard
	- 3. Pen&paper
- **Results:** 
	- More confidence in the solution
	- #shared arguments closest to the correct number
		- $\rightarrow$  least "misunderstandings"

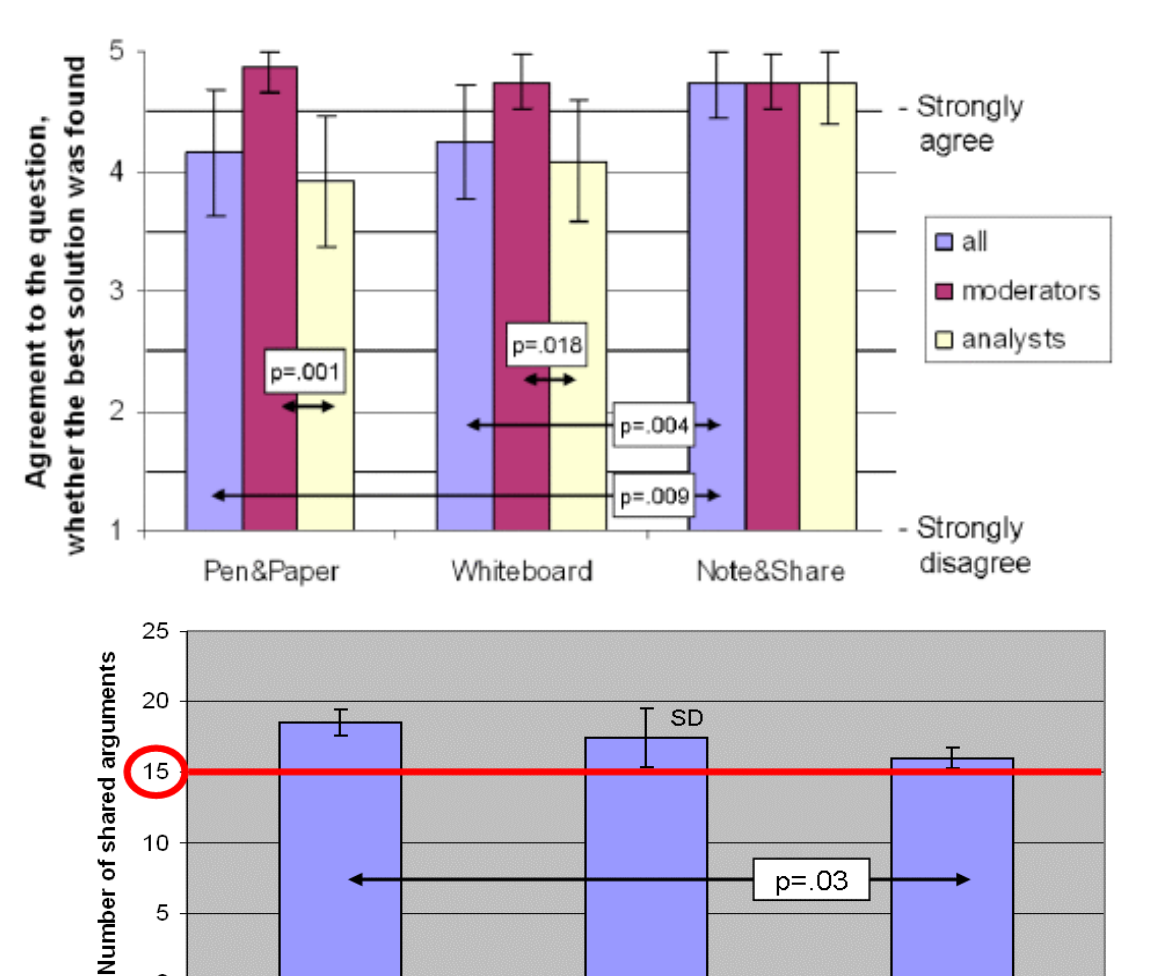

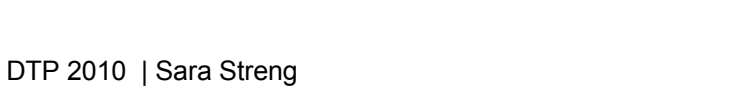

Pen&Paper Whiteboard Note&Share

 $\boxed{15}$ 

10

5

0

 $p = 0.03$ 

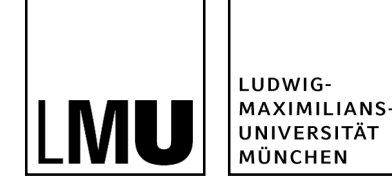

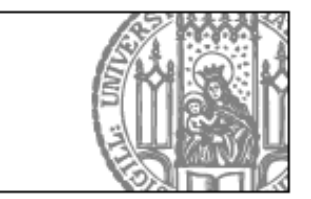

# **Summary – Things you should keep in mind for the following task**

- **Personal vs. shared displays**
- **Private, personal and shared workspaces**
- Different display types have different effects on collaborative processes
	- Tabletops  $\rightarrow$  eye contact, balanced participation (orientation problem)
	- Wall displays  $\rightarrow$  same perspective, comparison/overview
	- Personal displays  $\rightarrow$  "one's own space", private information
- Multi-display reaching techniques allow to easily move information across displays
	- $\Rightarrow$  Switch displays between phases
	- $\Rightarrow$  Use multiple displays simultaneously

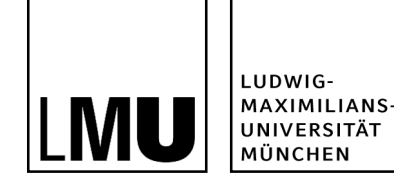

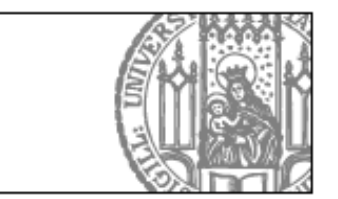

# **Agenda**

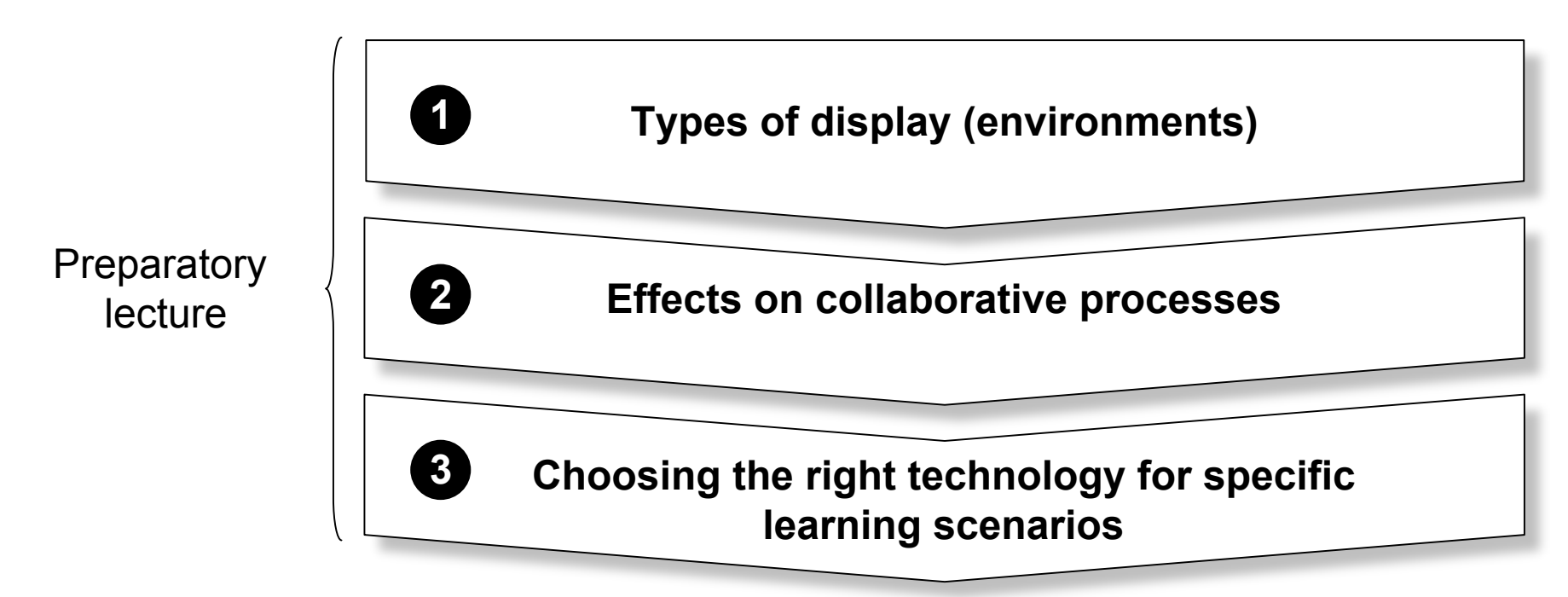

Task for today's breakout session

**Designing a collaborative learning application for "Structured Academic Controversies" (SAC) 4**

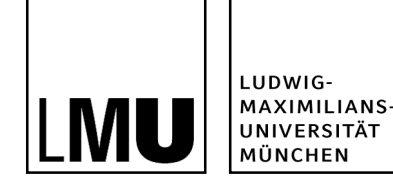

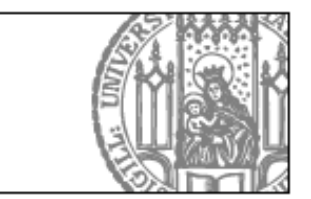

# **Design a collaborative learning application for the SAC Script**

- Develop a concept, which describes how a "Structured Academic Controversy" (SAC) could be supported using technology.
- **Create sketches or a paper prototype to describe your ideas.**
- **Your concept should answer the following questions:**

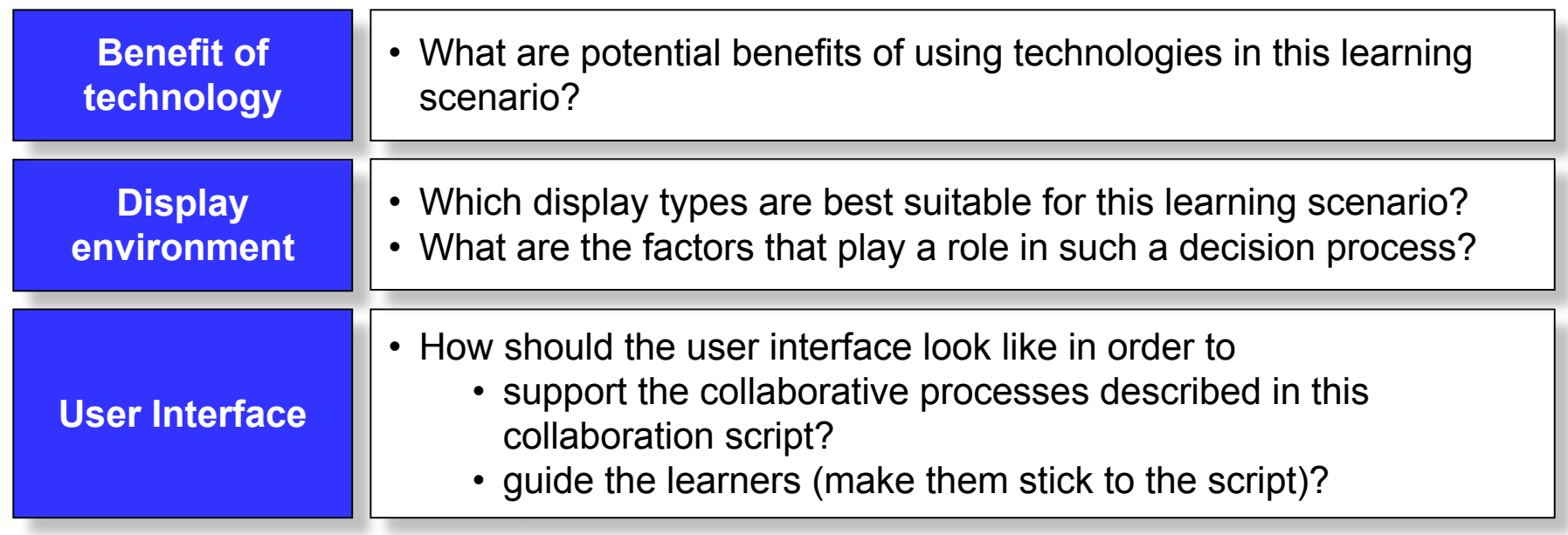

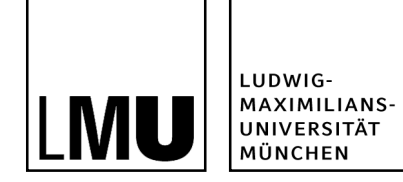

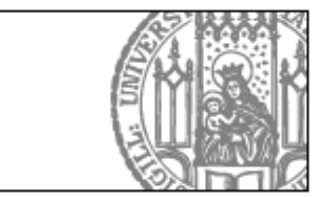

### **Structured Academic Controversy Script**

Collaboration script for 4 learners (2 dyads):

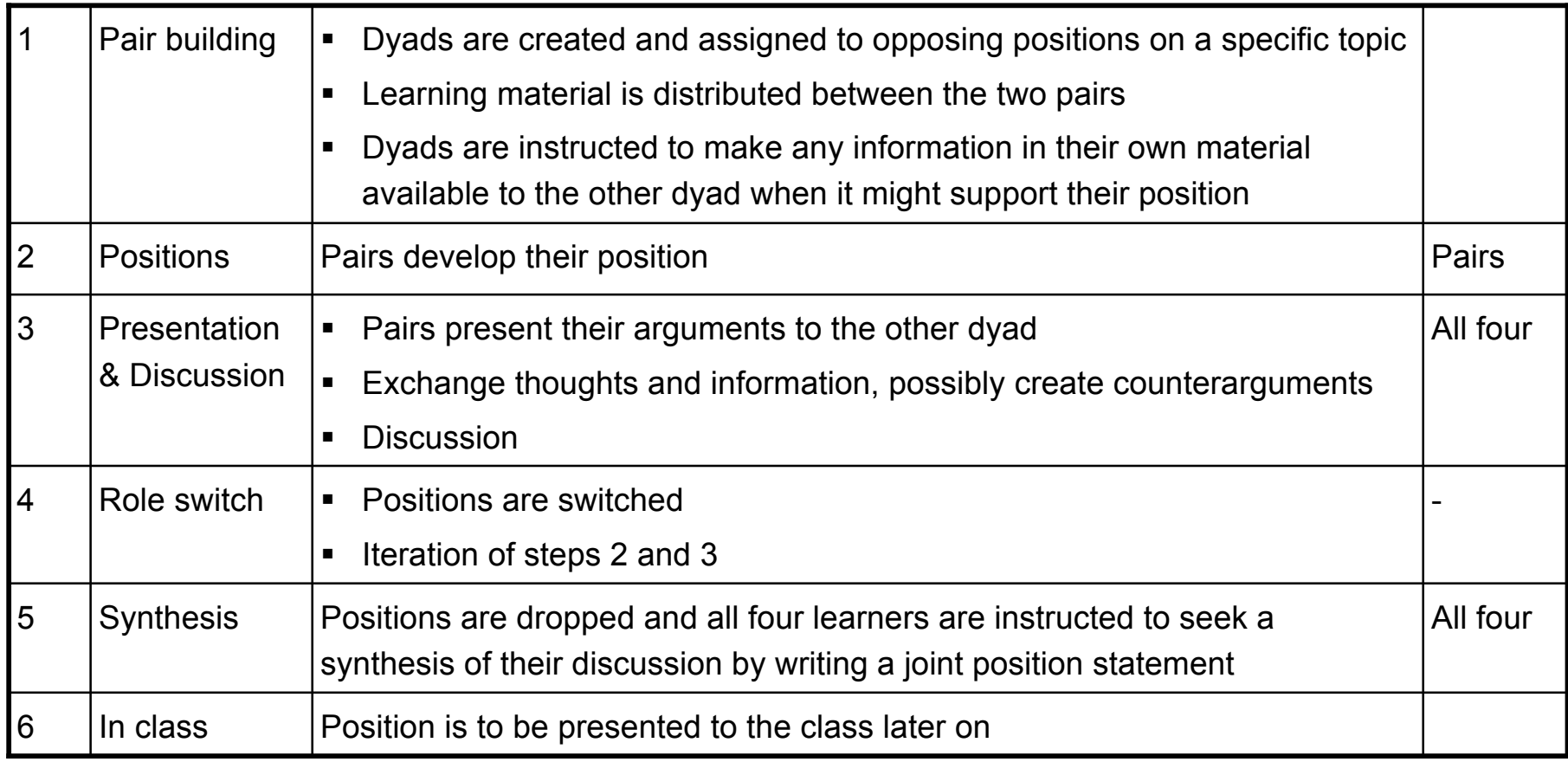

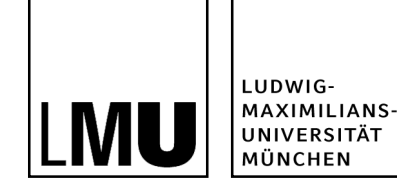

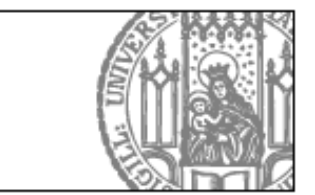

# **Which Types of Displays are Suitable in Which Phases?**

- Do learners need a personal workspace (e.g. in an initial reading phase)?
- **Wall or Table?** 
	- For pairs
	- For groups of four
- **Tradeoff:**

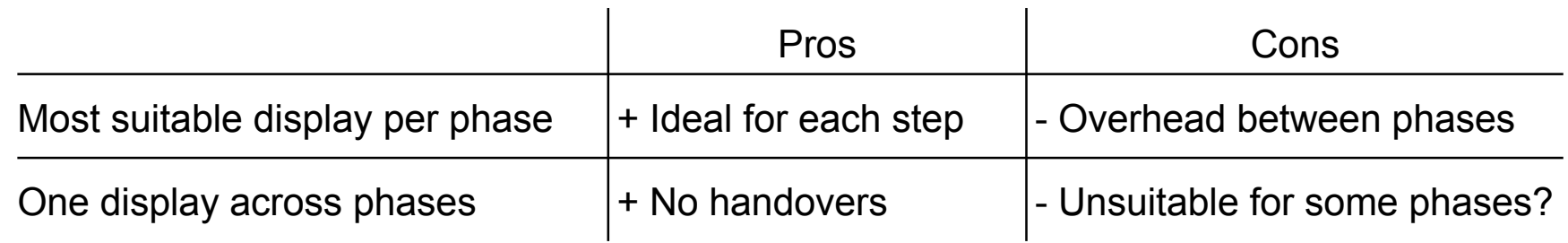

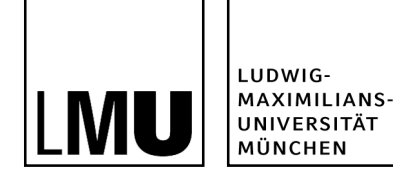

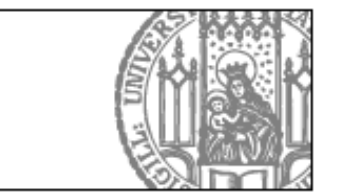

#### **Literature**

- Berger, S., Kjeldsen, R., Narayanaswami, C., Pinhanez, C., Podlaseck, M., Raghunath, M., 2005. Using symbiotic displays to view sensitive information in public. In: PERCOM '05: IEEE Computer Society, Washington, DC, USA, pp. 139–148.
- Dansereau, D. F., Collins, K., McDonald, B., C.D.Holley, Garland, J., Diekhoff, G., 1979. Development and evaluation of a learning strategy training program. Journal of Educational Psychology 71 (1), 64–73.
- Everitt, K., Shen, C., Ryall, K., Forlines, C., 2006. Multispace: Enabling electronic document micro-mobility in table-centric, multidevice environments. In: TABLETOP '06: Proceedings of the First IEEE International Workshop on Horizontal Interactive Human-Computer Systems. IEEE Computer Society, Washington, DC, USA, pp. 27–34.
- Inkpen, K., Hawkey, K., Kellar, M., Mandryk, R., Parker, J., Reilly, D., Scott, S., Whalen, T., July 2005. Exploring display factors that influence co-located collaboration: Angle, size, number, and user arrangement. Proceedings of HCI International 2005 2005 (7).
- Matsushita, M., Iida, M., Ohguro, T., Shirai, Y., Kakehi, Y., Naemura, T., 2004. Lumisight table: a face-to-face collaboration support system that optimizes direction of projected information to each stakeholder. In: CSCW '04:. ACM, New York, NY, USA, pp. 274–283.
- Rogers, Y., Lindley, S., 2004. Collaborating around vertical and horizontal large interactive displays: which way is best? Interacting with Computers 16 (6), 1133 – 1152.
- Rogers, Y., Kyung Lim, Y., Hazlewood, W. R., Marshall, P., 2009. Equal opportunities: Do shareable interfaces promote more group participation than single user displays? Human-Computer Interaction 24, 79–116.
- Shoemaker, G. B. D., Inkpen, K. M., 2001. Single display privacyware: augmenting public displays with private information. In: CHI '01. ACM, New York, NY, USA, pp. 522–529.